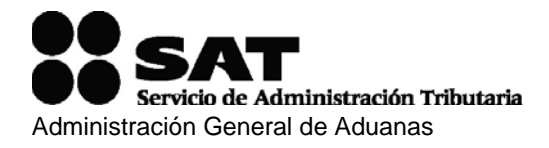

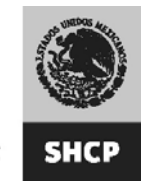

# **MANUAL PARA LA IMPORTACIÓN Y/O EXPORTACIÓN TEMPORAL DE TRACTOCAMIONES**

## **PARA EL PROYECTO DEMOSTRATIVO DE APERTURA DEL TRANSPORTE TRANSFRONTERIZO**

**\_\_\_\_\_\_\_\_\_\_\_\_\_\_\_\_\_\_\_\_\_\_\_\_\_\_\_\_\_\_\_\_\_\_\_\_\_\_\_\_\_\_\_\_\_\_\_\_\_\_\_\_\_\_\_\_\_\_\_\_\_\_\_** 

## **I. EMPRESAS TRANSPORTISTAS.**

#### **TRÁMITES, REGISTRO Y CONTROL ANTE LA ADUANA.**

**A) Procedimiento para la importación y/o exportación temporal de tractocamiones.** 

#### **Empresas constituidas legalmente en Estados Unidos o Canadá.**

Las empresas de autotransporte terrestre y los propietarios de vehículos de carga originarios de Estados Unidos de Norteamérica y Canadá, de conformidad con el Tratado de Libre Comercio de América del Norte (TLCAN), que acrediten estar constituidas de acuerdo a sus leyes respectivas, podrán importar temporalmente a territorio nacional, por un mes los tractocamiones comprendidos en las partidas 87.01 y 87.04 de la Ley de los Impuestos Generales de Importación y Exportación.

#### **Empresas constituidas legalmente en México.**

Las empresas de autotransporte terrestre y los propietarios de vehículos de carga nacionales, de conformidad con el Tratado de Libre Comercio de América del Norte (TLCAN), que acrediten estar constituidas de acuerdo a la legislación nacional, podrán exportar temporalmente a Estados Unidos de Norteamérica o Canadá, hasta por un mes los tractocamiones comprendidos en las partidas 87.01 y 87.04 de la Ley de los Impuestos Generales de Importación y Exportación.

El servicio que presten las compañías inscritas en el **Proyecto Demostrativo de Apertura del Transporte Transfronterizo** (en lo sucesivo el Proyecto) será exclusivamente para el transporte de mercancías de comercio exterior, quedando estrictamente prohibido el servicio de cabotaje para las empresas extranjeras en territorio nacional.

Las empresas previamente autorizadas por la Secretaría de Comunicaciones y Transportes (SCT) que participan en el Proyecto, para efectos de importación o exportación deberán cumplir con los siguientes requisitos:

## **A.1. Obtención del Código Alfanumérico Armonizado del Transportista (CAAT).**

Las empresas de autotransporte terrestre y los propietarios de vehículos de carga que participan en el Proyecto y que ingresen mercancías a territorio nacional o extraigan

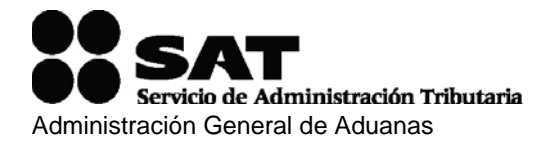

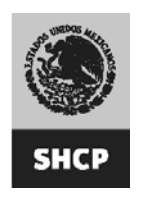

del mismo por la frontera norte del País, deberán obtener el Código Alfanumérico Armonizado del Transportista (CAAT).

#### **Obtención del Código para empresas extranjeras.**

Tratándose de personas que proporcionen el servicio de autotransporte terrestre y a los propietarios de vehículos de carga, residentes en el extranjero o constituidos de conformidad con las leyes extranjeras, deberán presentar la solicitud de registro del Código Alfanumérico Armonizado del Transportista (CAAT) ante la Administración Central de Operación Aduanera de la Administración General de Aduanas, mediante carta membretada en español del solicitante.

La solicitud podrá enviarse a través del servicio de mensajería y paquetería dirigido a la Administración Central de Operación Aduanera de la Administración General de Aduanas, sita en Avenida Hidalgo 77, módulo IV, planta baja, colonia Guerrero, Delegación Cuauhtémoc, México, D.F., código postal 06300.

Con la solicitud, deberán anexar los siguientes documentos:

- 1. La documentación con la que acrediten su residencia en el extranjero o estar constituidos conforme a leyes extranjeras.
- 2. Carta responsiva firmada para el uso de la clave de acceso al Sistema de Registro de Transportistas (SIRET), misma que se deberá imprimir de dicho sistema.
- 3. Impresión del acuse de recibo de transmisión de la información al Sistema de Registro de Transportistas (SIRET), misma que se deberá imprimir de dicho sistema.
- 4. Copia de la autorización de participación en el Proyecto, emitida por la Secretaría de Comunicaciones y Transportes.
- 5. Para empresas de Estados Unidos de Norteamérica, copia con el número de registro en el Departamento de Transporte (DOT).
- 6. Para empresas de Canadá, el número de registro de Transportes Canadá.

Para los efectos de lo dispuesto en el numeral 3 a que se refiere este apartado, para la solicitud y su envío, de registro del Código Alfanumérico Armonizado del Transportista (CAAT), se deberá capturar la siguiente información, según corresponda, en el Sistema de Registro de Transportistas (SIRET) en la página de Internet, www.aduanas.gob.mx: **(Ver Anexo 1)**

- 1. Denominación o razón social de la sociedad o nombre completo de la persona física.
- 2. Domicilio fiscal de la sociedad o de la persona física.
- 3. Nombre del director general de la sociedad, en su caso.
- 4. Nombre y cargo del representante legal de la sociedad, en su caso.
- 5. Nombre de una persona de contacto.

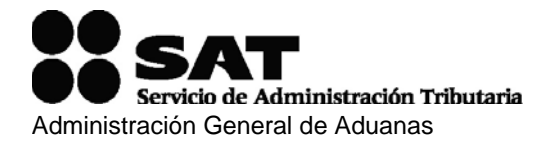

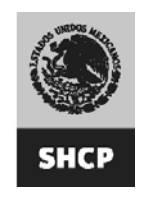

- 6. Número de teléfono y correo electrónico de la persona de contacto.
- 7. Número de permiso o autorización otorgado por la Secretaría de Comunicaciones y Transportes de participación del Proyecto.
- 8. Número de permiso otorgado por el Departamento de Transporte, en el caso de empresas de Estados Unidos de Norteamérica.
- 9. Número de permiso otorgado por Transporte Canadá, en el caso de empresas Canadienses.
- 10. Lista del parque vehicular, incluyendo el número de identificación vehicular (VIN) o número de serie; número económico; tipo de vehículo; y número de placas, estado o provincia y país emisor, para cada vehículo.
- 11. Lista de sus choferes, incluyendo su nacionalidad, Clave Única de Registro de Población (CURP) (en el caso de mexicanos) o número de seguro social (tratándose de extranjeros), país de residencia y dirección completa de cada uno de ellos.

Si con posterioridad a la obtención del Código Alfanumérico Armonizado del Transportista (CAAT), cambia la información de los numerales 3, 5, 6, 10 y 11, a que se refiere este apartado, la información deberá actualizarse directamente en el Sistema, sin que sea necesario presentar aviso por escrito ante la Administración Central de Operación Aduanera de la Administración General de Aduanas (AGA).

El Código Alfanumérico Armonizado del Transportista (CAAT) les será proporcionado vía correo electrónico a la persona de contacto que el solicitante proporcione conforme al numeral 6 de este apartado.

#### **Obtención del Código para empresas mexicanas.**

Para obtener el Código Alfanumérico Armonizado del Transportista (CAAT), se deberá presentar la solicitud de registro ante la Administración Central de Operación Aduanera de la Administración General de Aduanas mediante escrito que cumpla con lo dispuesto en los artículos 18 y 19 del Código Fiscal de la Federación, anexando los siguientes documentos:

- 1. Copia certificada de los documentos que acrediten la representación de la persona moral o, en su caso, de la persona física, conforme a lo dispuesto en los artículos 18 y 19 del Código Fiscal de la Federación.
- 2. Copia simple de la identificación oficial de la persona o personas que aceptan la representación, para tal efecto, se consideran identificaciones oficiales:
	- a) Credencial para votar con fotografía.
	- b) Cédula Profesional.
	- c) Pasaporte.
	- d) Forma Migratoria con fotografía.
	- e) Cartilla del Servicio Militar Nacional.
	- f) Carta de Naturalización.

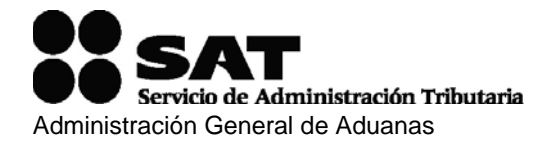

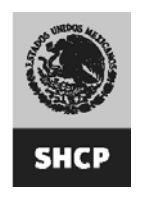

- g) Credencial de Inmigrado.
- h) Certificado de Matrícula Consular de Alta Seguridad o Digital.
- 3. Copia certificada del acta constitutiva de la persona moral.
- 4. Copia simple de la cédula de identificación fiscal del otorgante de la representación.
- 5. Carta responsiva firmada para el uso de la clave de acceso al Sistema de Registro de Transportistas (SIRET), misma que se deberá imprimir de dicho sistema.
- 6. Impresión del acuse de recibo de transmisión de la información al Sistema de Registro de Transportistas (SIRET), misma que se deberá imprimir de dicho sistema.
- 7. Copia del Permiso de Carga Regular, emitido por la Secretaría de Comunicaciones y Transportes.
- 8. Copia de la autorización para participar en el Proyecto, otorgada por el Departamento de Transporte de los Estados Unidos de Norteamérica.

Para los efectos de lo dispuesto en el numeral 6 a que se refiere este apartado, previo al envío de la solicitud de registro del Código Alfanumérico Armonizado del Transportista (CAAT), se deberá capturar la siguiente información, según corresponda, en el Sistema de Registro de Transportistas (SIRET) en la página de Internet: www.aduanas.gob.mx: (Ver Anexo 1)

- 1. Denominación o razón social de la sociedad o nombre completo de la persona física.
- 2. RFC de la sociedad o de la persona física.
- 3. Domicilio fiscal de la sociedad o de la persona física.
- 4. Nombre del director general de la sociedad, en su caso.
- 5. Nombre y cargo del representante legal de la sociedad, en su caso.
- 6. Número de escritura del acta constitutiva de la sociedad, en su caso.
- 7. Nombre de una persona de contacto.
- 8. Número de teléfono y correo electrónico de la persona de contacto.
- 9. Número de permiso otorgado por la Secretaría de Comunicaciones y Transportes, en su caso.
- 10. Lista del parque vehicular, incluyendo el número de identificación vehicular (VIN) o número de serie; número económico; tipo de vehículo; y número de placas, estado o provincia y país emisor, para cada vehículo.
- 11. Lista de sus choferes, incluyendo su nacionalidad, Clave Única de Registro de Población (CURP, en el caso de mexicanos) o número de seguro social (tratándose de extranjeros), país de residencia y dirección completa de cada uno de ellos.

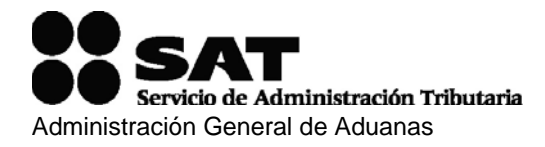

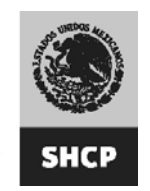

- 12. Nombre y Registro Federal de Contribuyentes (R.F.C.) de los socios, tratándose de personas morales.
- 13. Número de permiso otorgado por el Departamento de Transporte, en el caso de empresas de Estados Unidos de Norteamérica.

Si con posterioridad a la obtención del Código Alfanumérico Armonizado del Transportista (CAAT), cambia la información de los numerales 4, 7, 8, 10, 11 y 12, a que se refiere este apartado, la información se actualizará directamente en el sistema, sin que sea necesario presentar aviso por escrito ante la Administración Central de Operación Aduanera de la Administración General de Aduanas.

Una vez revisada y aprobada la información y los documentos, la Administración General de Aduanas notificará al interesado el Código Alfanumérico Armonizado del Transportista (CAAT) correspondiente.

Quienes hubieran obtenido el Código Alfanumérico Armonizado del Transportista (CAAT) deberán informar a la Administración Central de Operación Aduanera de la Administración General de Aduanas, cualquier modificación a la información proporcionada.

En ambos casos, el registro para empresas participantes en el Proyecto, tanto extranjeras como nacionales, se otorgará por la duración del Proyecto en comento.

## **A.2. Documentación oficial que ampara los vehículos participantes.**

#### **Importación temporal**

Para la importación temporal de vehículos pertenecientes a alguna empresa de los Estados Unidos de Norteamérica o Canadá, deberán tramitar, tratándose de tractocamiones el **"Aviso de importación / exportación temporal, exclusivo para vehículos inscritos en el Proyecto Demostrativo de Apertura del Transporte Transfronterizo del TLCAN"** (en lo sucesivo el **Aviso**), a través de la página de Internet de la Administración General de Aduanas (www.aduanas.gob.mx) desde la aplicación del Sistema Automatizado Aduanero Integral Web (SAAI Web).

En caso de que el servidor de la página de Internet del SAAI Web no se encuentre enlazado con el Sistema Automatizado Aduanero Integral (SAAI) se deberá descargar el archivo electrónico del formato desde la página de la Administración General de Aduanas, en el apartado de "Servicios", y continuar al área de "Descarga de archivos".

Si además del tractocamión perteneciente a alguna empresa de los Estados Unidos de Norteamérica o Canadá transportan un remolque, semirremolque, incluyendo las plataformas adaptadas al medio de transporte de contenedores, deberán también éstas importarse temporalmente de conformidad con el procedimiento establecido para su importación temporal, y obtener el documento oficial denominado "Pedimento de Importación Temporal de Remolques, Semirremolques y Portacontenedores".

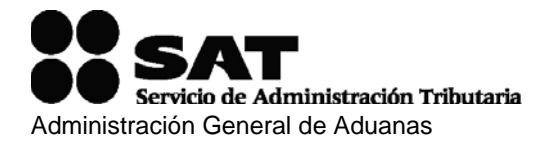

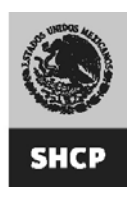

## **Exportación temporal**

Tratándose de vehículos nacionales de empresas mexicanas que estén registrados en el Proyecto, y pretendan salir del País, tendrán que realizar el trámite de exportación temporal del tractocamión mediante el **Aviso** a través de la página de Internet de la Administración General de Aduanas (www.aduanas.gob.mx) desde la aplicación del Sistema Automatizado Aduanero Integral Web (SAAI Web).

En caso de que el servidor de la página de Internet del SAAI Web no se encuentre enlazado con el Sistema Automatizado Aduanero Integral (SAAI) se deberá descargar el archivo electrónico del formato desde la página de la Administración General de Aduanas, en el apartado de "Servicios", y continuar al área de "Descarga de archivos".

Si el vehículo trae consigo algún remolque, semirremolque o portacontenedor propio, deberá exportarlo temporalmente por medio del Pedimento correspondiente.

El plazo de exportación temporal en el caso del tractocamión será hasta por un mes, mientras que para los remolques, semirremolques o portacontenedores será hasta por tres meses, de conformidad a la legislación aduanera.

En ambos casos, para la importación o exportación temporal de los tractocamiones se tendrá que realizar a través del SAAI Web, mientras que para los remolques, semirremolques o portacontenedores de las empresas registradas en el Proyecto, éstas deberán solicitar la transmisión, validación e impresión de los documentos que corresponda a las empresas autorizadas por la Administración General de Aduanas, para la prestación de los servicios de procesamiento electrónico de datos, relacionados con control de importación y/o exportación temporal de dichos vehículos de transporte.

No será necesario tramitar la documentación oficial a que se refiere este apartado, cuando se trate de vehículos de transporte que únicamente vayan a circular dentro de una franja de 20 kilómetros paralela a la línea divisoria internacional y en la región fronteriza, siempre que dichos vehículos no se internen al resto del territorio nacional.

#### **A.3. Aviso de importación / exportación temporal, exclusivo para vehículos inscritos en el Proyecto Demostrativo de Apertura del Transporte Transfronterizo del TLCAN.**

Para la obtención del aviso para la importación y/o exportación temporal de los tractocamiones se deberán realizar lo siguiente:

- 1. Ingresar a la página de Internet de la Administración General de Aduanas, http://www.aduanas.gob.mx*,* e ingresar a la liga de acceso al SAAI Web.
- 2. Localizar la siguiente liga en el SAAI Web:
	- 2.1.1. "Impo/Expo temporal exclusivo para vehículos inscritos en el Proyecto Demostrativo de Apertura del Transporte Transfronterizo del TLCAN."

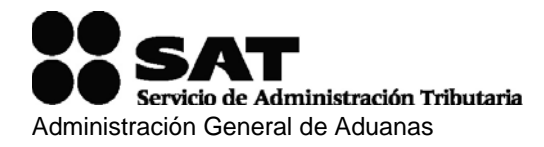

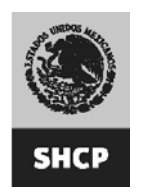

- 3. Ingresar el Código Alfanumérico Armonizado del Transportista (CAAT) emitido por la Administración Central de Operación Aduanera de la Administración General de Aduanas, de lo contrario ver el punto A.1 del Manual.
	- 3.1. Registro previo de todo los tractocamiones y choferes del transportista en el Sistema de Registro de Transportistas (SIRET), de lo contrario ver punto A.1 del **"**Manual para la Importación y/o Exportación Temporal de Tractocamiones para el Proyecto Demostrativo de Apertura del Transporte Transfronterizo" (Manual).
- 4. Seleccionar el Número de Identificación Vehicular (VIN) del tractocamión que se desea importar o exportar temporalmente.
- 5. Generar el "Aviso de Impo/Expo Temporal, exclusivo para vehículos inscritos en el proyecto Demostrativo del Transporte Transfronterizo del TLCAN" (Aviso) del VIN seleccionado.
- 6. Imprimir 2 veces el **Aviso**.
- 7. Presentar los 2 **Avisos** impresos y correctamente requisitados en los Módulos de Selección Automatizada de la Aduana por la que se pretenda el retorno o salida del tractocamión. Un **Aviso** quedará en resguardo de la Aduana de ingreso y el otro se entregará al transportista.
- 8. Una vez presentado los **Avisos** ante la autoridad, a fin de transmitir electrónicamente los datos contenidos en el **Aviso** al Sistema Automatizado Aduanero Integral (SAAI), se bloqueará el VIN que fue seleccionado en el SAAI Web; automáticamente se pone el estatus de pendiente y se tiene un plazo de un mes a partir de la fecha en que se presentó y transmitió la información por la autoridad aduanera (el aviso amparará un solo vehículo).
	- 8.1. Presentar el **Aviso** junto con el tractocamión antes del vencimiento del plazo de la importación y/o exportación temporal
		- 8.1.1. Caso contrario, la empresa inscrita en el Proyecto se hará acreedora a la multa prevista en el primer párrafo del artículo 183, fracción II de la Ley Aduanera (\$1,145.00 a \$1,717.00), por la infracción establecida en el artículo 182, fracción II de la citada Ley. (Ver Manual, apartado A.6 Consideraciones de Tránsito)

## **NOTA:**

En caso de que el servidor de la página de Internet no se encuentre enlazado con el SAAI se deberá seguir el siguiente procedimiento:

- 1. Ingresar a la página de Internet de la Administración General de Aduanas, http://www.aduanas.gob.mx*,* e ingresar al apartado de Servicios, y después en el área de Descarga de archivos.
- 2. Localizar la siguiente liga:
	- 2.1. Impo/Expo temporal exclusivo para vehículos inscritos en el Proyecto Demostrativo de Apertura del Transporte Transfronterizo del TLCAN.

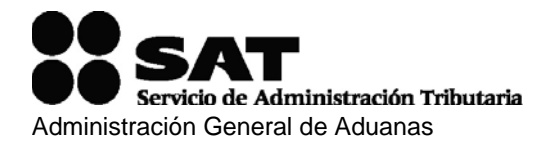

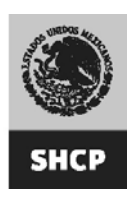

- 3. Descargar el archivo electrónico del "Aviso de Impo/Expo Temporal, exclusivo para vehículos inscritos en el proyecto Demostrativo del Transporte Transfronterizo del TLCAN", imprimir 2 veces el formato correspondiente y proceder al llenado de ambas.
- 4. Presentar los documentos en los Módulos de Selección Automatizada de la Aduana, el Modulador deberá certificar ambos documentos y devolver uno al transportista (el aviso amparará un solo vehículo).

En el campo de manifestaciones del referido **Aviso**, deberá señalarse la siguiente leyenda: "Declaro bajo protesta de decir verdad que retornaré, dentro del plazo legal otorgado, a esta franja o región fronteriza, el vehículo anteriormente descrito, y que me abstendré a cometer infracciones o delitos relacionados con la indebida utilización o destino de dicho vehículo, durante su estancia en territorio nacional. Asimismo, declaro bajo protesta de decir verdad, que los datos asentados son ciertos."

Los tractocamiones se deberán presentar conjuntamente con el **Aviso** respectivo ante la autoridad aduanera en los puntos entrada al territorio nacional, o en los de revisión (garitas), ubicados en los límites de la franja o región fronteriza del norte del país, que cuenten con enlace al Sistema Automatizado Aduanero Integral (SAAI) y con una terminal del Sistema Automatizado de Importación Temporal de Remolques, Semirremolques, Portacontenedores y Tractocamiones (SAIT), para su internación o salida del territorio nacional.

## **A.4. Duración de la importación o exportación temporal.**

El plazo de la importación o exportación temporal es de un mes y empezará a contabilizarse a partir de la fecha de certificación de la internación o salida del tractocamión al interior del territorio nacional o el extranjero, y se computará como fecha de retorno, la fecha de certificación del cruce hacia la franja o región fronteriza; las certificaciones de cruce deberán constar en el **Aviso**.

#### **A.5. Consideraciones de tránsito.**

En todo momento el conductor del tractocamión deberá portar el **Aviso** para amparar la legal estancia del mismo.

Los vehículos importados temporalmente a territorio nacional, bajo este procedimiento, sólo podrán transportar la mercancía que se vaya a importar o exportar, en caso contrario, deberán circular vacíos.

#### **A.5.1. Robo o extravío del Aviso.**

En caso de robo o extravío del **Aviso** y/o del Pedimento que amparan la importación temporal de vehículos de transporte, se deberá efectuar el siguiente procedimiento:

a) La empresa transportista titular de los documentos (**Aviso** o Pedimento) originales, deberá levantar el acta de robo o extravío ante el Ministerio Público, en territorio

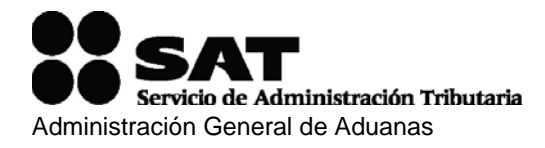

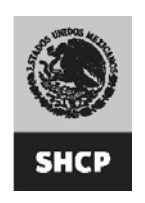

nacional y con ésta solicitará a la Aduana por la que ingresó la reposición del **Aviso.**

b) La Aduana deberá remitir la copia a la persona de contacto designada por la empresa, en el punto A.1 de este Manual.

## **A.5.2. Retorno del tractocamión.**

El retorno de los tractocamiones a Estados Unidos de Norteamérica, Canadá o México, podrá efectuarse por persona distinta a la que originalmente condujo e internó en importación o exportación temporal el vehículo, así también podrá certificar su retorno por una aduana o garita autorizadas, distinta a aquélla en la que se certificó dicha importación o exportación temporal.

Para efecto del párrafo anterior, al realizar el retorno de un vehículo de transporte, el conductor de la unidad deberá presentar el **Aviso**, en los módulos de selección automatizado que se encuentran ubicados en las garitas, donde el operador del módulo revisará que el **Aviso** contenga la certificación de internación o salida, así como, que el número económico y el número de serie que ostenta físicamente el vehículo, coincida con los señalados en el **Aviso**, una vez verificados estos datos, se procederá a la modulación del **Aviso** para obtener la certificación del retorno de dicha unidad y por ende la cancelación del **Aviso** de importación o exportación temporal.

#### **A.5.3. Certificación de retorno por contingencia en el Sistema.**

Si por alguna circunstancia al momento de la entrada o salida del territorio nacional del tractocamión, el Sistema Automatizado Aduanero Integral (SAAI) se encuentra en fase de contingencia, por lo cual no puede transmitirse electrónicamente la información contenida dicho **Aviso,** el transportista deberá realizar lo siguiente:

- 1. Presentar los documentos en los Módulos de Selección Automatizada de la Aduana, el Modulador deberá certificar ambos documentos y devolver uno al transportista (el aviso amparará un solo vehículo).
- 2. Presentar físicamente el tractocamión descrito en el **Aviso**.

## **A.5.4. Retorno Extemporáneo por Accidentes o descomposturas.**

**1.** Se podrá realizar el retorno extemporáneo de un tractocamión que haya sufrido un accidente o descompostura, siempre que haya ocurrido antes del vencimiento del plazo establecido para su retorno y se presente un aviso, mediante escrito libre, ante la aduana por la que se haya tramitado la importación o exportación temporal, en el que se señalen las razones que impiden el retorno oportuno, deberá indicar el lugar donde se encuentra el vehículo en cuestión y el número del **Aviso**, acreditando el accidente o descompostura con la documentación correspondiente.

En estos casos, en que el retorno del vehículo sea extemporáneo y se presente de manera espontánea ante la aduana o garita correspondiente, no se aplicará la multa prevista en el primer párrafo del artículo 183, fracción II de la Ley Aduanera (\$1,145.00

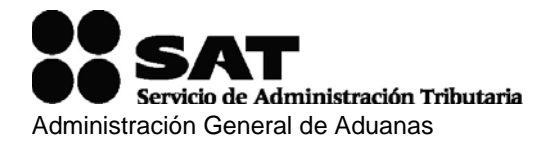

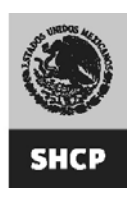

a \$1,717.00)<sup>1</sup>, de conformidad con lo establecido en el segundo párrafo del citado precepto legal, por la infracción establecida en el artículo 182, fracción II de la citada Ley.

**2.** Caso contrario, si con motivo de las facultades de comprobación de la autoridad aduanera, se detecta que no retorno el vehículo en el plazo indicado, y de que no se dio el aviso correspondiente, la empresa transportista que no llevó a cabo el retorno ni el aviso y tramitó el **Aviso**, se hará acreedora a la multa prevista en el primer párrafo del artículo 183, fracción II de la Ley Aduanera (\$1,145.00 a \$1,717.00), por la infracción establecida en el artículo 182, fracción II de la citada Ley.

**3.** Si por accidente el vehículo de transporte se destruye o sufre algún daño irreparable por lo que no puede retornar al extranjero o al territorio nacional, no se exigirá el pago de los impuestos al comercio exterior, ni las cuotas compensatorias siempre que el interesado presente el aviso por escrito de declaración bajo protesta de decir verdad (Ver Anexo 2) a la Autoridad Aduanera más cercana (Ver Anexo 3), en un plazo no mayor de cinco días contados a partir del día siguiente al del siniestro, en el que manifieste que pone a disposición los restos del vehículo (Ver Anexo 4), al cual será necesario anexarle copia del acta de hechos levantada por la autoridad competente.

**4.** En caso de que el tractocamión sea detenido por una Autoridad distinta a la Aduanera por haber cometido en territorio nacional alguna violación o infracción a las leyes aplicadas por estas autoridades, o que sea sancionado por las autoridades extranjeras, y que por este motivo no puedan retornar al extranjero o territorio nacional dicho tractocamión, las empresas propietarias deberán dar aviso a la autoridad aduanera mexicana sobre la comisión de la infracción y presentar copia emitida por la autoridad correspondiente en la que conste la infracción, para que no se aplique la sanción señalada en el numeral 2 de este apartado. De no hacerlo, la empresa, se hará acreedora a la multa prevista en el primer párrafo del artículo 183, fracción II de la Ley Aduanera (\$1,145.00 a \$1,717.00), por la infracción establecida en el artículo 182, fracción II de la citada Ley.

Efectuado lo anterior, el interesado deberá entregar en la Aduana o garita de retorno, el **Aviso**, así como, la documentación que acredite el siniestro y copia del aviso en el que pone a disposición los restos del tractocamión*,* lo anterior a efecto de que la autoridad revise dicha documentación y, en caso de considerarlo procedente, registrar en el Sistema, en la opción "registro de retornos virtuales", indicando el motivo por el cual no se efectuará el retorno del vehículo.

## **A.5.5. Robo del vehiculo.**

 $\overline{a}$ 

En caso de que no se pueda retornar el tractocamión importado temporalmente por causa de robo, el importador deberá de cumplir con las obligaciones de pago de los impuestos al comercio exterior de conformidad con la Ley de los Impuestos Generales

<sup>1</sup> Dicha cantidad se actualiza en el Anexo 2 de las Reglas de Carácter General en Materia de Comercio Exterior publicadas anualmente.

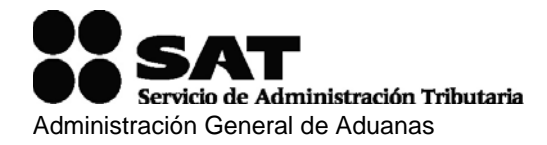

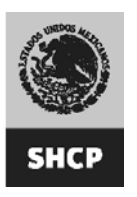

de Importación y Exportación, el Impuesto al Valor Agregado y en su caso, las cuotas compensatorias.

La cancelación del **Aviso** se solicitará ante la Aduana o garita autorizada más próxima (Ver Anexo 3), a efecto de que el personal adscrito a la Aduana lleve a cabo con las documentales aportadas el avalúo del vehículo y el cálculo de los impuestos al comercio exterior que se causen de conformidad a la clasificación arancelaria señalada en la Ley de los Impuestos Generales de Importación y Exportación, vigente en México, esto es la liquidación correspondiente.

El personal de la Aduana o garita en su caso, que llevó a cabo la liquidación de los impuestos y demás contribuciones a pagar llenará el formulario múltiple de de pago de Comercio Exterior (Ver Anexo 5) con la cantidad resultante que deberá cubrir la empresa transportista, a través de cualquiera de las Instituciones Bancarias autorizadas para realizar el pago determinado.

Si la empresa inscrita en el Proyecto no presenta ante la autoridad aduanera el comprobante formulario múltiple de pago de Comercio Exterior cubriendo el monto determinado por dicha autoridad, no podrá realizar una nueva operación de importación o exportación temporal de ningún tractocamión, hasta no cubrir el crédito.

En el caso de haber importado o exportado temporalmente uno o varios tractocamiones con anterioridad a la determinación del pago de contribuciones, la empresa podrá retornar dichos vehículos, y se informará a la Secretaría de Comunicaciones y Transportes para que proceda a la cancelación en la participación en el Proyecto.

Una vez que la empresa realice el pago de los impuestos determinados por el robo del vehículo, el transportista deberá solicitar la cancelación del **Aviso**, anexando la siguiente documentación:

Copia del pago de los impuestos al comercio exterior, que se causaron.

 Copia del acta de robo del vehículo levantada ante el Ministerio Público Federal o local.

Copia del Título de Propiedad del Vehículo.

 Copia del **Aviso** (en caso de no contar con éste por robo, pérdida o destrucción, deberán anexar acta levantada por el Ministerio Público o declaración bajo protesta de decir verdad (Ver Anexo 2).

Copia de una identificación con fotografía, nombre y firma del interesado.

El personal de la Aduana verificará la documentación antes citada, cotejará con la base de datos registrada en el Sistema Automatizado Aduanero Integral (SAAI) y en su caso en el Sistema Automatizado de Importación Temporal de Remolques, Semirremolques, Portacontenedores y Tractocamiones (SAIT) el número de serie del vehículo, pedimento y datos del interesado, y en caso de que la documentación

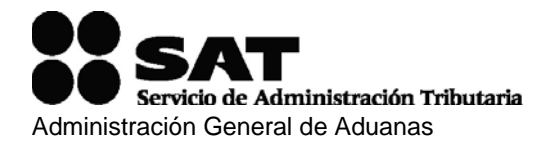

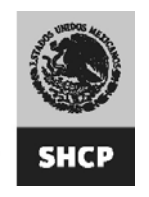

presentada sea favorable, procederá a realizar la opción "registro de retornos virtuales", indicando el motivo por el cual no se efectuará el retorno del vehículo.

#### **A.6. Embargo de la mercancía transportada en el vehículo importado.**

Cuando con motivo del ejercicio de las facultades de comprobación de la autoridad aduanera, se haya efectuado el embargo de la mercancía transportada por algún vehículo de transporte importado temporalmente y éste hubiera quedado en garantía de los créditos fiscales que se hayan o se pudieran determinar o, en su caso, se hubiera embargado precautoriamente la mercancía transportada.

Si el conductor del tractocamión demuestra que éste se encuentra legalmente en el País, y presenta la carta de porte al momento del acto de comprobación, el vehículo no podrá ser embargado ni considerado como garantía de los créditos fiscales que pudieran determinarse, por lo que deberá ser liberado, y en este supuesto, la mercancía podrá ser colocada en otro medio de transporte para que se deposite en el recinto fiscal o fiscalizado que determine la autoridad aduanera.

#### **A.7. Sanciones impuestas a las empresas participantes por autoridades distintas a las aduaneras**

La Administración General de Aduanas, a petición de la Secretaría de Comunicaciones y Transportes, podrá restringir a las empresas participantes del Proyecto, nuevas emisiones de **Avisos** para la importación o exportación de los tractocamiones.

Para efectos del párrafo anterior, las autoridades facultadas para sancionar a los infractores por cualquier violación a las disposiciones legales aplicables en el ámbito de su competencia, deberán aportar el documento que pruebe la comisión de la(s) infracción(es).

Una vez que las autoridades aporten las documentales probatorias de las sanciones impuestas a los participantes, se restringirá la emisión de nuevos **Avisos** de importación de los **Avisos** para la importación o exportación.

En el caso de que una empresa participante en el Proyecto haya importado o exportado temporalmente uno o varios tractocamiones con anterioridad a la restricción para nuevas importaciones o exportaciones de los tractocamiones, invariablemente deberá retornar dichos vehículos al extranjero o territorio nacional según corresponda.

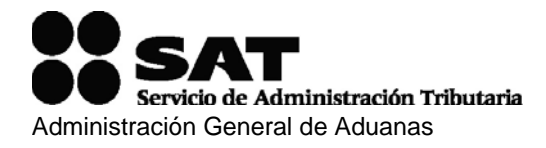

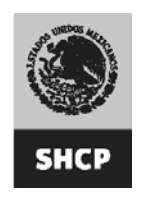

#### **Anexo 1 Sistema de Registro de Transportistas (SIRET)**

## **I. Pasos a seguir para enviar la información al SAT a través de Internet**

1. El usuario debe de registrarse en el SIRET, en la pantalla principal existe una pestaña que dice registro, ahí el usuario deberá de seleccionar un usuario y password así como completar los datos que se le piden (fig. 1).

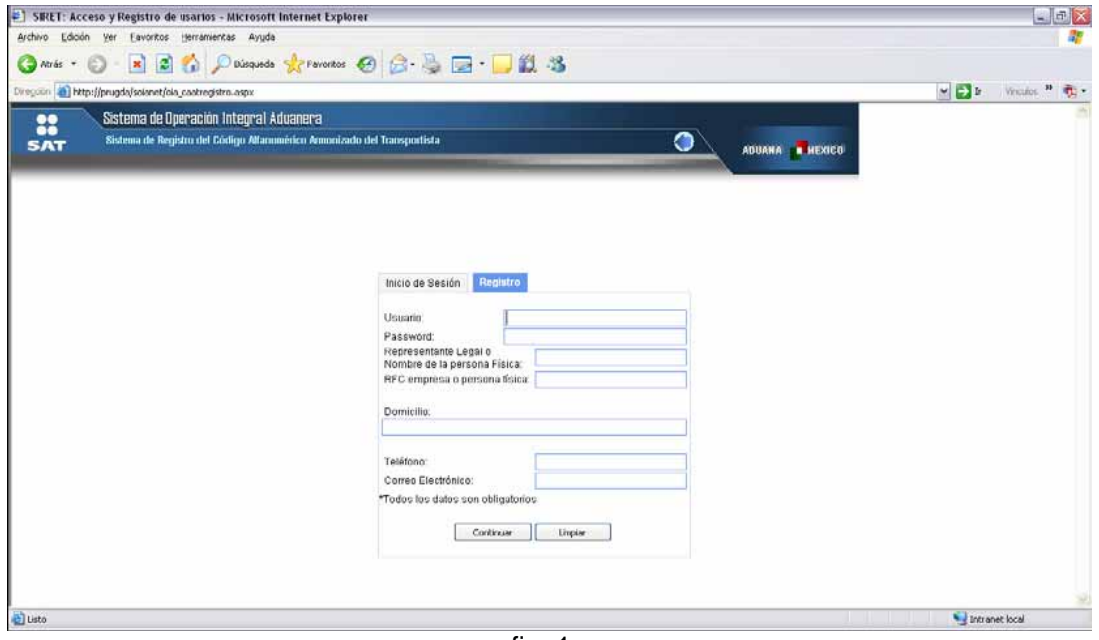

fig. 1

2. Una vez que el usuario ha capturado todos los datos requeridos deberá dar clic en continuar, en ese momento el sistema otorga la responsiva misma que deberá de imprimir y firmar para entregar a la Administración Central de Operación Aduanera. (fig. 2).

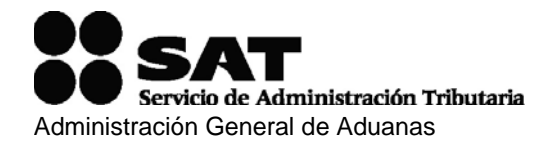

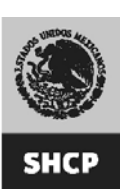

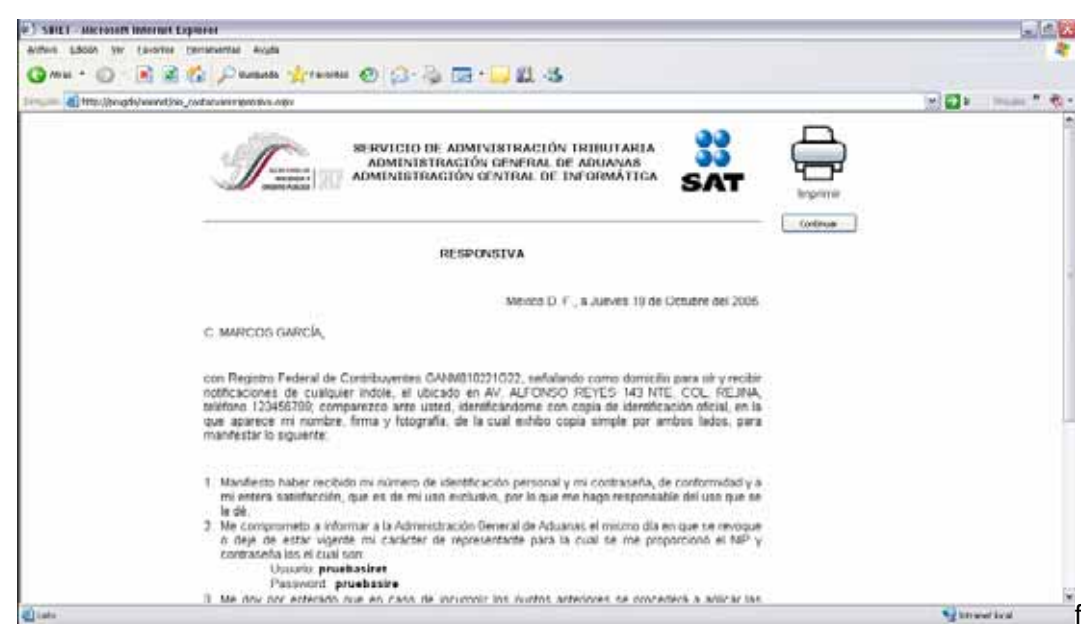

fig. 2

3. Una vez que ha impreso la responsiva el sistema le pedirá que capture los datos de la Empresa, el usuario deberá de seleccionar el tipo de trámite a realizar, si es: (fig. 3).

a. Agente Naviero, Consignatario de Buque o Agente Internacional de Carga b. Transportista Terrestre

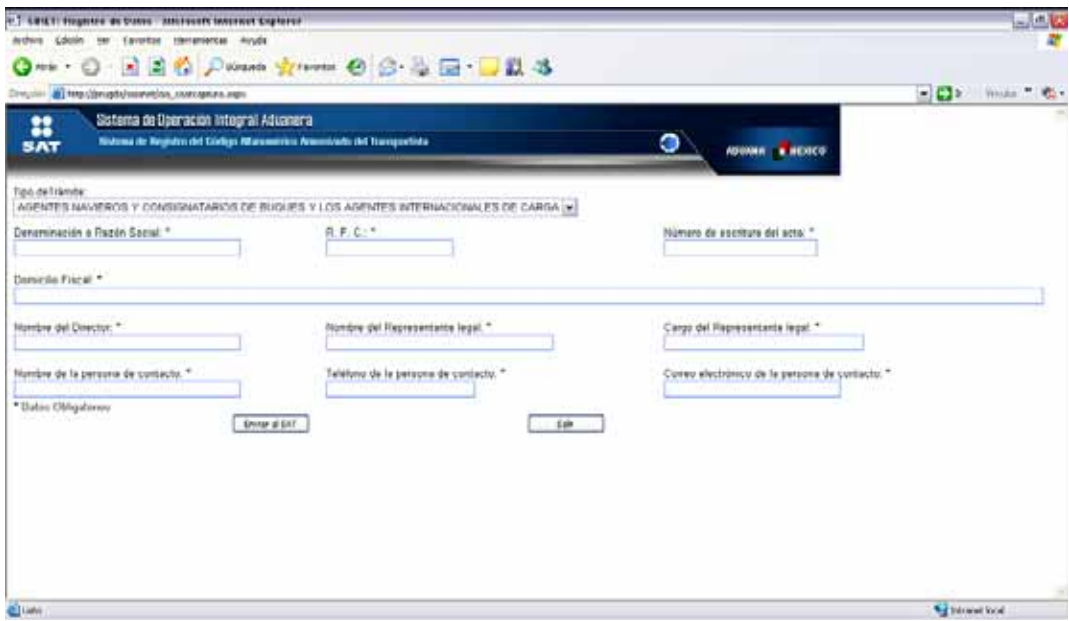

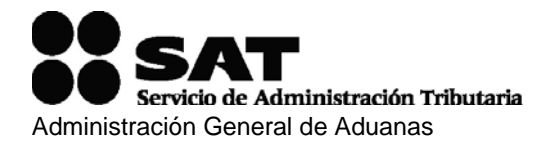

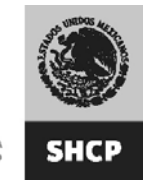

En caso de ser **Agente Naviero, Consignatario de Buque o Agente Internacional de Carga**, únicamente deberá de capturar esos datos que ahí se piden y dar clic en el botón de enviar al SAT(fig.3), en ese momento el Sistema Otorga el Acuse de Transmisión, mismo que deberá ser anexado a la documentación a entregar (fig. 4)

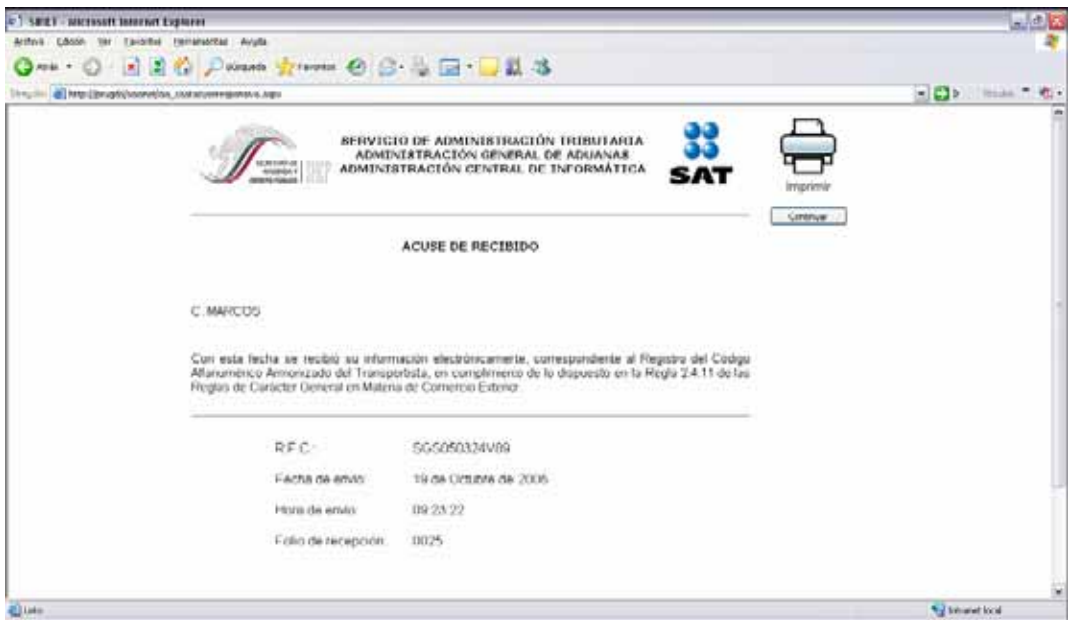

fig.4

4. En caso de ser Transportista Terrestre el usuario deberá de continuar con la captura de sus chóferes y vehículos, para lo cual el sistema le muestra la siguiente página. (Fig. 5)

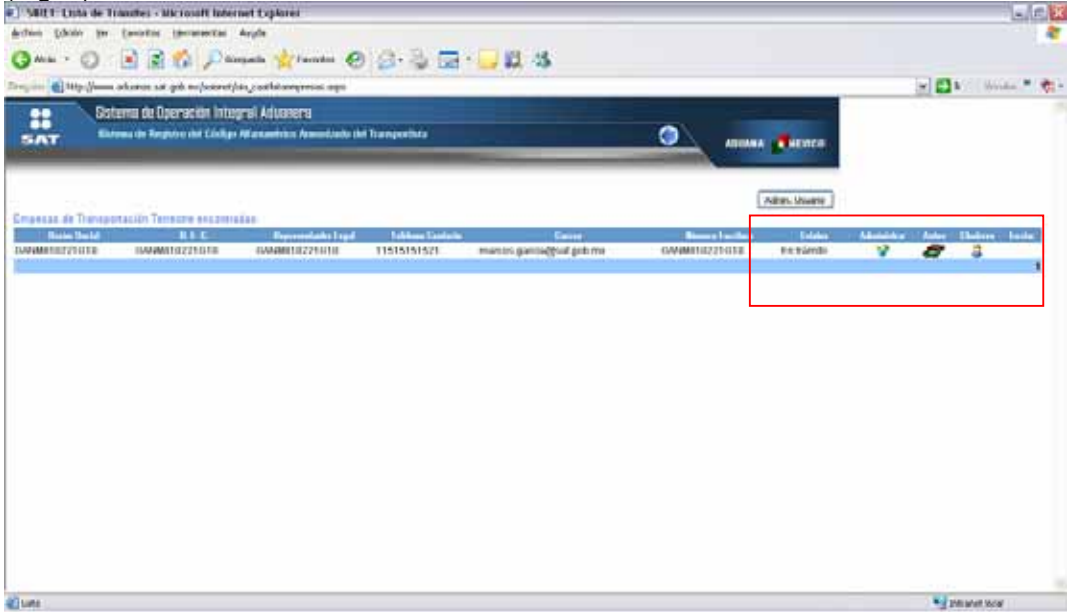

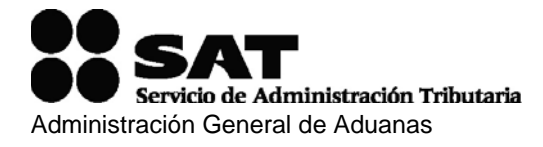

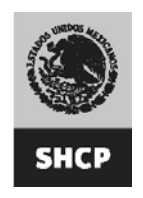

El usuario deberá de capturar sus chóferes o vehículos dando clic en cualquiera de las 2 imágenes señaladas en la fig.5, el Sistema le pedirá elegir entre las 2 entidades a capturar (Fig. 6)

- Autos
- Chóferes

Para capturar el primer vehículo el usuario deberá de dar clic en nuevo y capturar los datos que el sistema le requiere Fig. 6 y Fig. 7

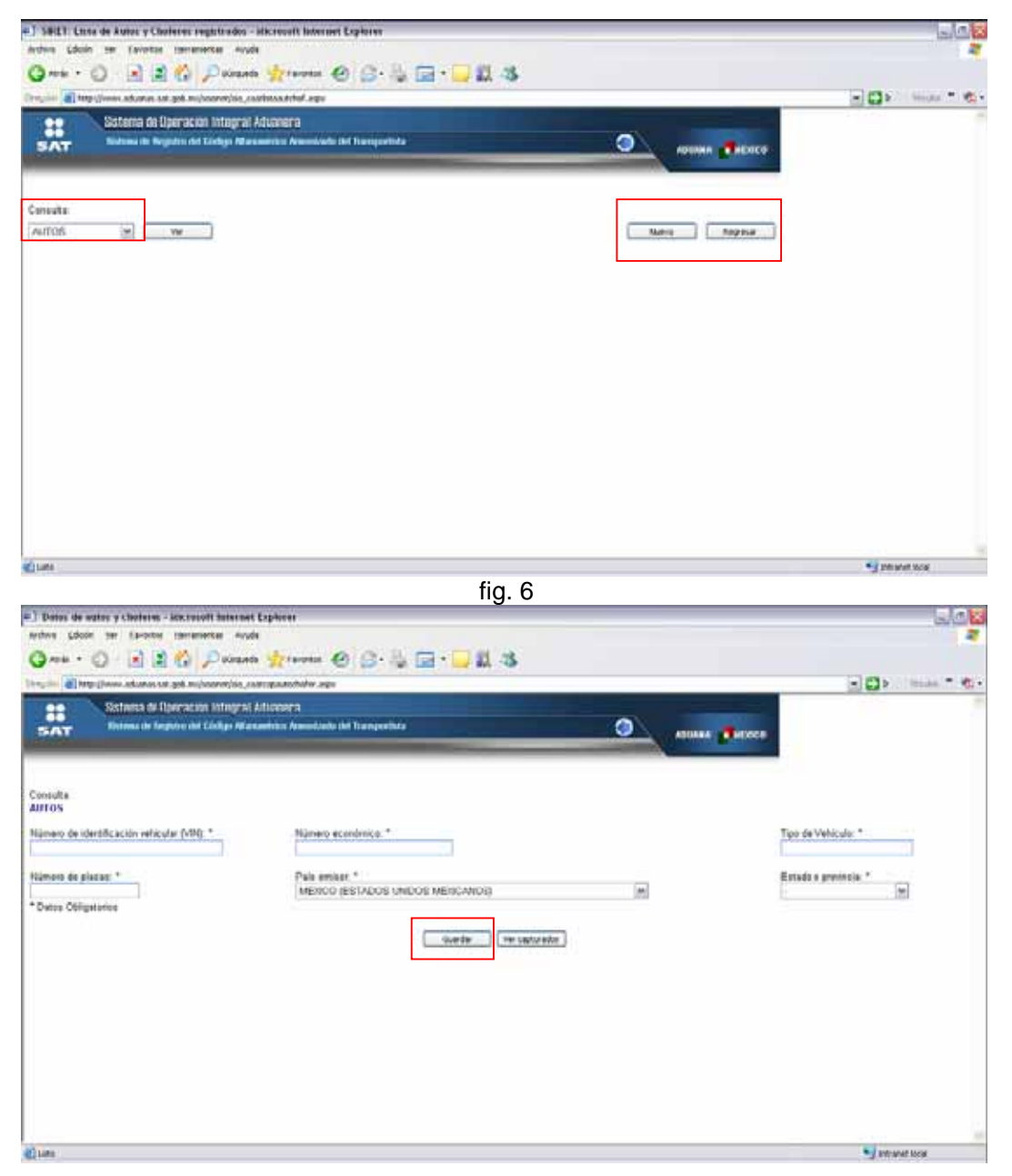

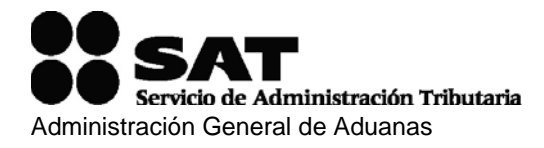

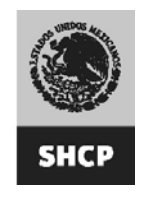

Una vez capturados todos los datos deberá dar clic en guardar y continuar con el siguiente vehiculo o chofer. Una vez que haya terminado de capturar los chóferes o vehículos, el usuario podrá ver su lista de chóferes y vehículos capturados dando clic en el botón de "ver capturados".

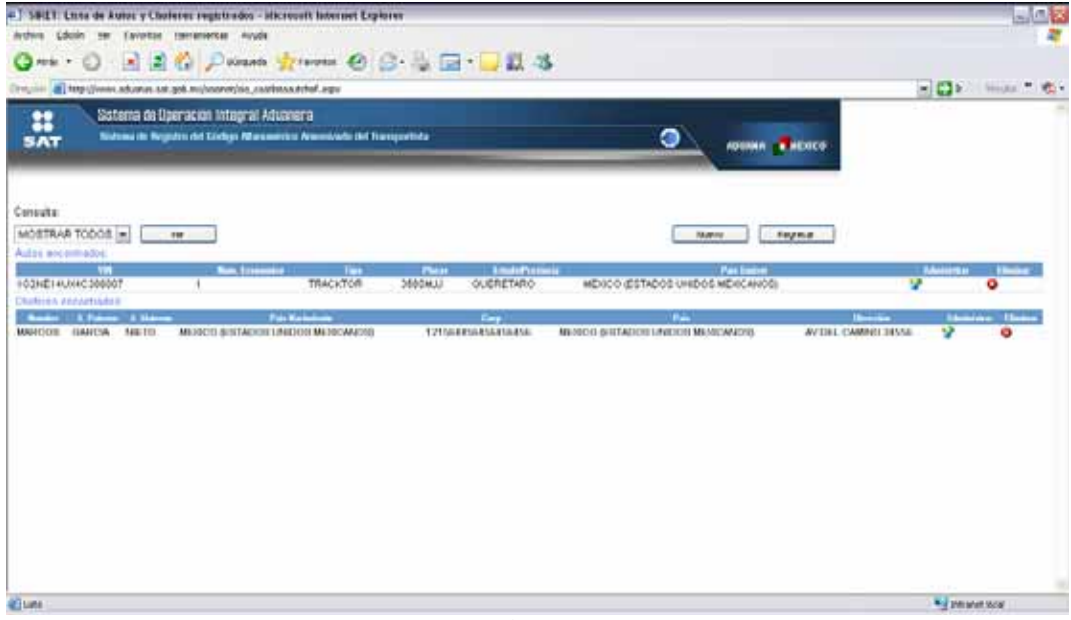

fig. 8

Para poder enviar la información al SAT, el usuario deberá de dar clic en el botón regresar (Fig. 8) para volver a la pantalla inicial, en la cual se habilitará el botón hasta que usuario haya capturado sus chóferes y vehículos (fig. 9).

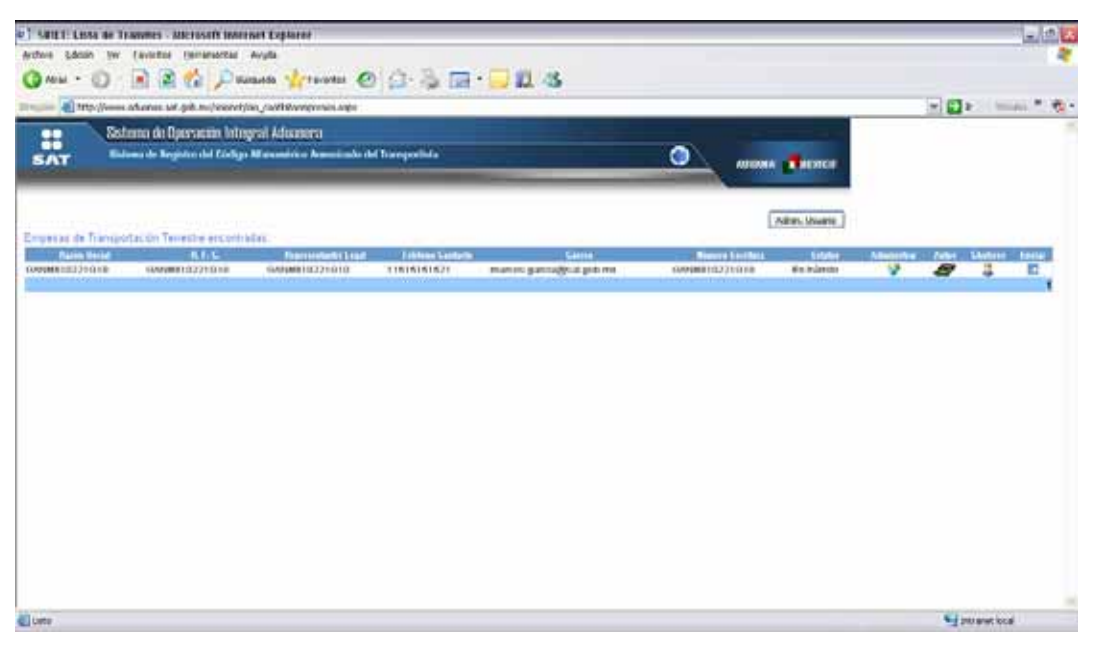

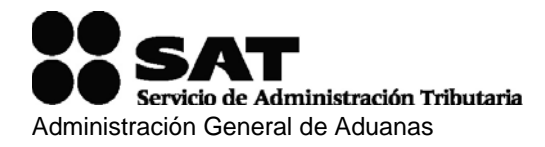

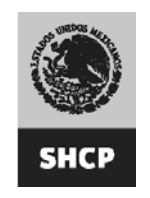

Es en este momento cuando el Sistema otorga el Acuse de Transmisión, mismo que deberá ser anexado a la documentación a entregar (fig. 10).

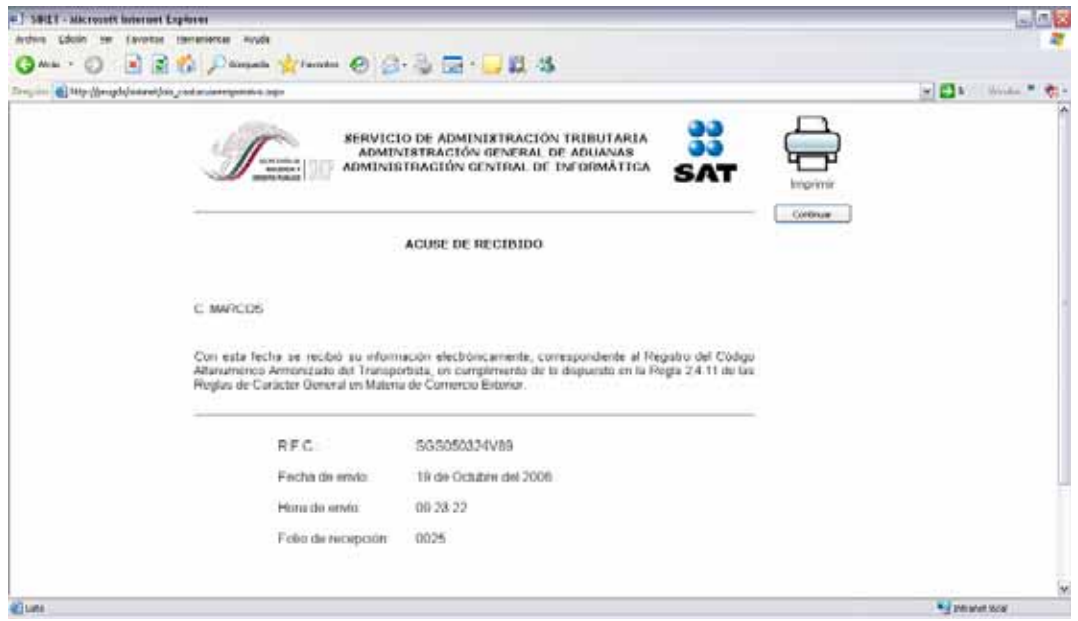

fig. 10

## **¿Cómo puedo recuperar mi responsiva?**

Para recuperar su responsiva es necesario que ingrese al SIRET con su usuario y contraseña, en la pantalla inicial deberá dar clic en el botón de Admin. Usuario.

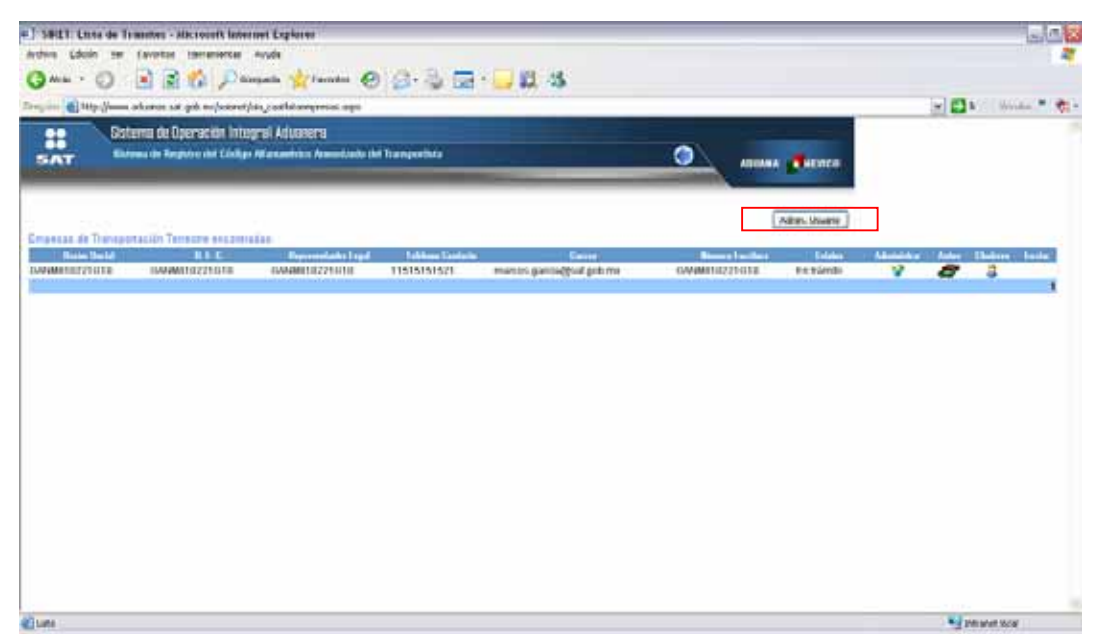

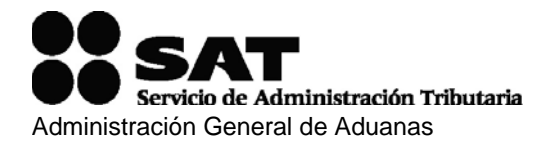

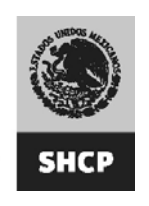

Posteriormente el sistema le pedirá confirmar su contraseña y verificar sus datos, al terminar deberá de dar clic en guardar y con un clic en el botón de responsiva se obtiene la Responsiva.

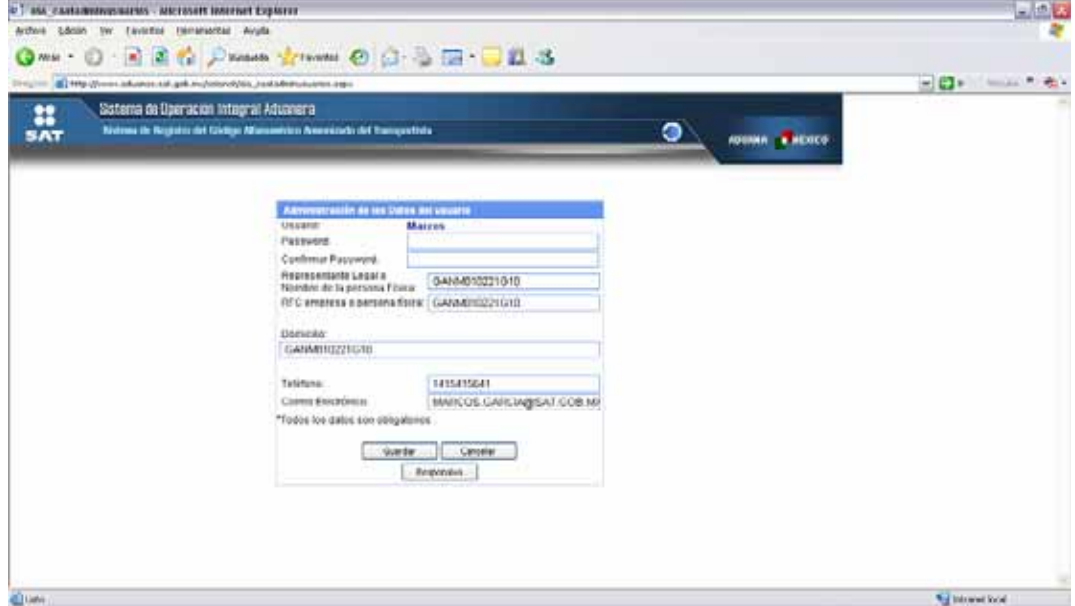

## **¿Cómo puedo recuperar mi acuse?**

Para recuperar su acuse es necesario que ingrese al SIRET con su usuario y contraseña, en la pantalla inicial deberá dar clic en el botón de Administrar

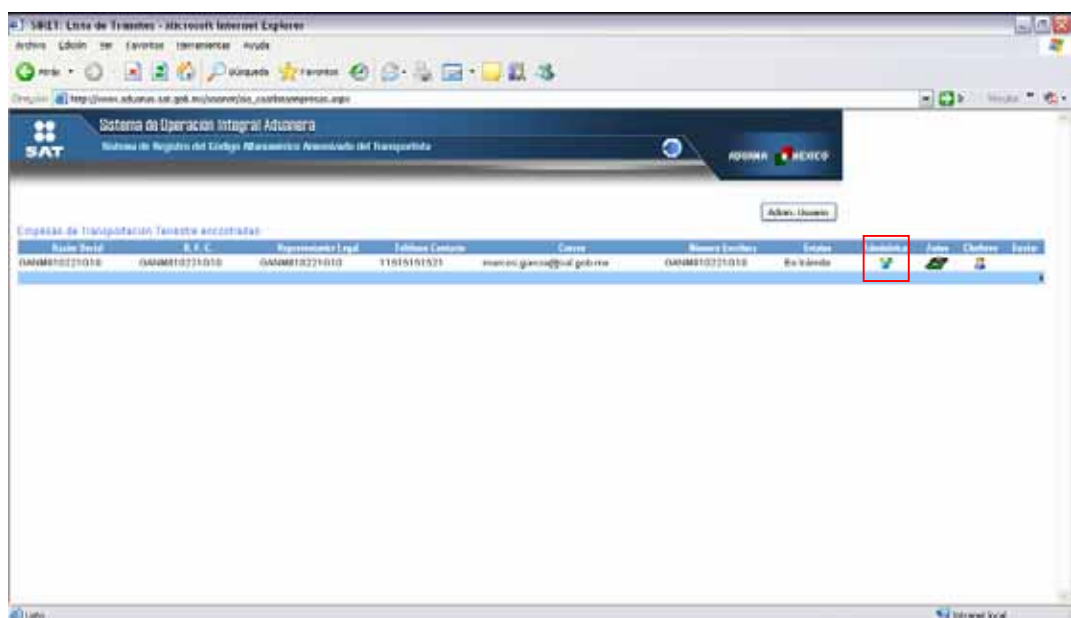

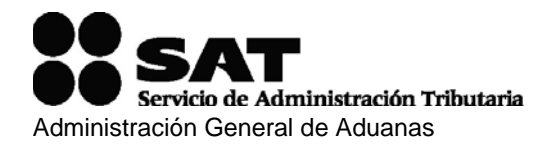

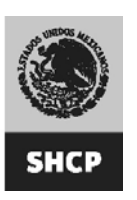

#### El sistema le mostrará sus datos y le permitirá reimprimir su acuse

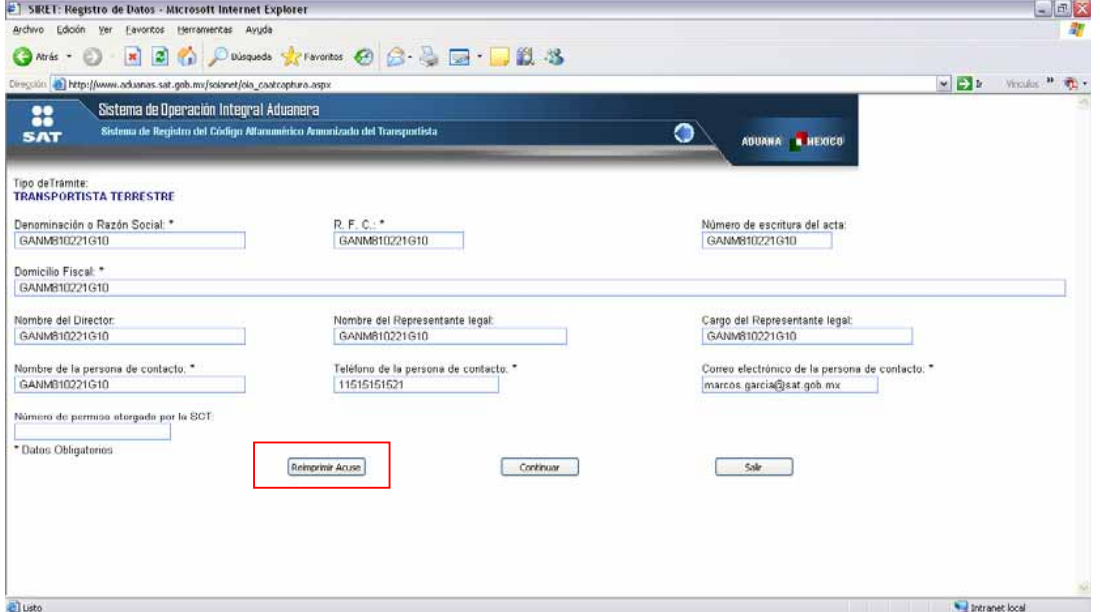

## **¿Cómo puedo saber mi número CAAT?**

Si la Administración Central de Operación Aduanera ha revisado tu documentación y ha autorizado tu trámite, emite un oficio a la dirección que declaraste para notificaciones.

Tal vez este oficio tarde en llegar por lo que tú puedes saber si ya te asignaron número CAAT ingresando con tu usuario y contraseña, y si ya fuiste autorizado se te habilitará un botón que dice Genera Oficio, el cual te dará el documento que te llegará por correo, este documento es sin valor oficial.

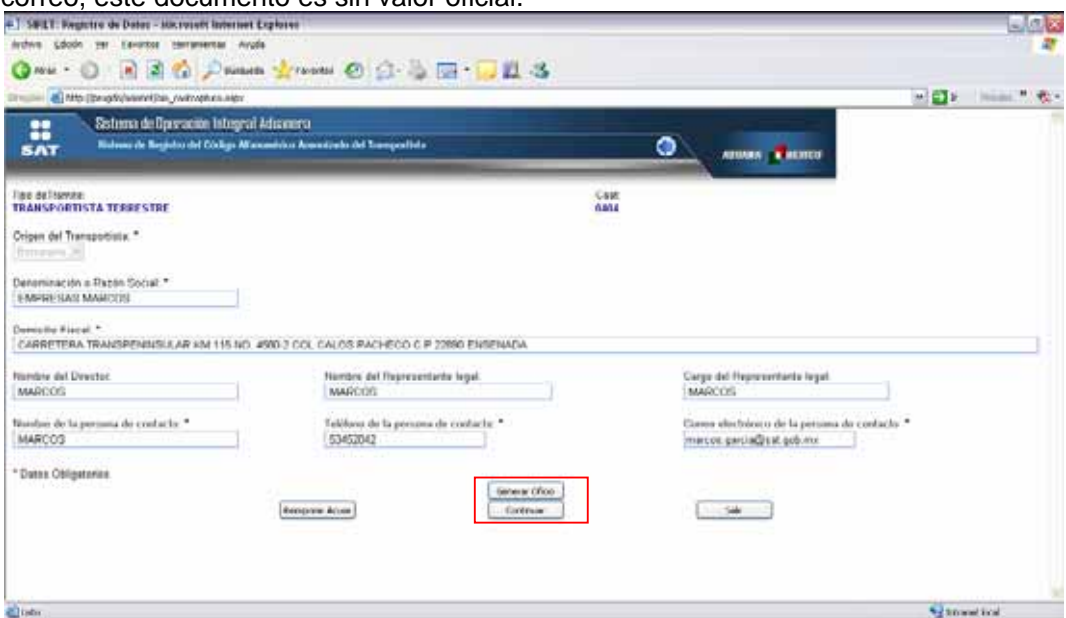

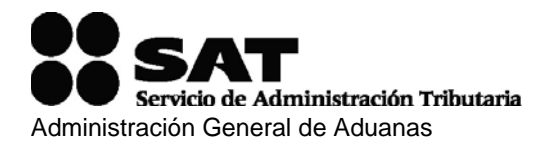

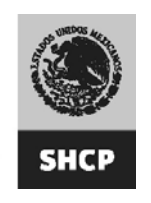

#### **Anexo 2**

## **Declaración bajo protesta de decir verdad.**

C. Administrador de la Aduana de \_\_\_\_\_\_\_\_\_\_\_\_\_\_\_\_

Fecha: et al.

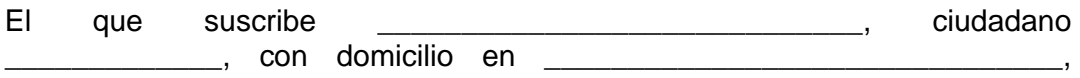

sabedor de las penas en que incurren los falsos declarantes ante una autoridad distinta de la judicial, manifiesto "Bajo Protesta de Decir Verdad", el (los) siguiente(s) hecho(s):

Una relación sucinta de los hechos como son la perdida o destrucción de documentos etc., siempre que no se trate de robo o asalto ya que en estos casos o de cualquier otro delito tendrá que presentar averiguación previa iniciada por el Ministerio Público.

En todos los casos deberá asentar el número de los documentos número de Pedimento, Código Alfanúmero Armonizado del Transportista (CAAT), copia del oficio emitido por la Autoridad Aduanera que le autoriza el registro en el Sistema de Registro de Transportistas (SIRET)

\_\_\_\_\_\_\_\_\_\_\_\_\_\_\_\_\_\_\_\_\_\_\_\_\_\_\_\_\_\_\_\_\_\_\_\_\_\_\_\_\_\_\_\_\_\_\_\_\_\_\_\_\_\_\_\_\_\_\_\_\_\_\_

 $\ldots$  . The contribution of the contribution of the contribution of the contribution of the contribution of the contribution of the contribution of the contribution of the contribution of the contribution of the contribut

\_\_\_\_\_\_\_\_\_\_\_\_\_\_\_\_\_\_\_\_\_\_\_\_\_\_\_\_\_\_\_\_\_\_\_\_\_\_\_\_\_\_\_\_\_\_\_\_\_\_\_\_\_\_\_\_\_\_\_\_\_\_\_

En razón de lo anterior solicito se autorice la cancelación de mi Pedimento de Importación temporal del vehículo \_\_\_\_\_\_\_\_\_\_\_\_\_\_\_\_\_\_\_\_\_\_\_\_\_\_\_\_\_\_, marca  $\Box$  modelo  $\Box$  notice  $\Box$  notice  $\Box$  notice  $\Box$  notice  $\Box$ 

de VIN \_\_\_\_\_\_\_\_\_\_\_\_\_\_\_\_\_\_\_\_\_\_\_\_\_.

\_\_\_\_\_\_\_\_\_\_\_\_\_\_\_\_\_\_\_\_\_\_\_\_\_\_\_\_\_\_\_\_\_\_\_\_\_\_\_\_\_\_\_\_.

Para acreditar mi personalidad presento en original y copia para su cotejo identificación \_\_\_\_\_\_\_\_\_\_describir\_\_\_\_\_\_\_\_\_\_\_\_\_\_\_\_\_\_.

A t e n t a m e n t e

\_\_\_\_\_\_\_\_\_\_\_\_\_\_\_\_ Nombre y Firma.

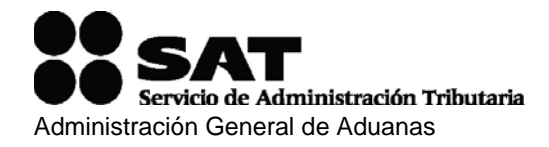

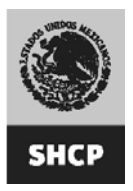

#### **Anexo 3**

#### **ACUERDO POR EL QUE SE ESTABLECE LA CIRCUNSCRIPCION TERRITORIAL DE LAS UNIDADES ADMINISTRATIVAS DEL SERVICIO DE ADMINISTRACION TRIBUTARIA**

La circunscripción territorial en donde se ejercerán sus facultades las Aduanas, Secciones Aduaneras y Aeropuertos Internacionales, será la que corresponda conforme a las siguientes fracciones:

**I.** ADUANA DE AGUASCALIENTES. Con sede en la ciudad de Aguascalientes, Aguascalientes, cuya circunscripción territorial comprenderá los estados de Aguascalientes, San Luis Potosí y Zacatecas.

Dependen de esta Aduana, las secciones Aduaneras del Parque Multimodal Interpuerto, en el Estado de San Luis Potosí y la del Aeropuerto Internacional denominado General Leobardo C. Ruiz, ubicado en el Municipio de Calera, en el Estado de Zacatecas y la de Ponciano Arriaga, ubicado en el Municipio de Soledad de Graciano Sánchez, en el Estado de San Luis Potosí y la del Aeropuerto Internacional de la ciudad de Aguascalientes, denominado Lic. Jesús Terán, en el Estado del mismo nombre.

**II.** ADUANA DE ENSENADA. Con sede en la ciudad de Ensenada, Baja California, cuya circunscripción territorial comprenderá los municipios de Playas de Rosarito y Ensenada, en el Estado de Baja California.

Dependen de esta Aduana, la Sección Aduanera de Isla de los Cedros y el Aeropuerto Internacional de la ciudad de Ensenada, denominado El Ciprés, en el Estado de Baja California.

**III.** ADUANA DE MEXICALI. Con sede en la ciudad de Mexicali, Baja California, cuya circunscripción territorial comprenderá el Municipio de Mexicali, en el Estado de Baja California.

Dependen de esta Aduana, las Secciones Aduaneras de Los Algodones y San Felipe, ubicada ésta en el Aeropuerto Internacional del mismo nombre, en el Municipio de Mexicali, y el Aeropuerto Internacional denominado General Rodolfo Sánchez Taboada, en la ciudad de Mexicali, Baja California.

**IV.** ADUANA DE TECATE. Con sede en la ciudad de Tecate, Baja California, cuya circunscripción territorial comprenderá el Municipio de Tecate, en el Estado de Baja California.

**V.** ADUANA DE TIJUANA. Con sede en la ciudad de Tijuana, Baja California, cuya circunscripción territorial comprenderá el Municipio de Tijuana, en el Estado de Baja California.

Depende de esta Aduana, la Sección Aduanera del Aeropuerto Internacional denominado Abelardo L. Rodríguez, de la ciudad de Tijuana, y la de Mesa de Otay, Municipio de Tijuana, en el Estado de Baja California.

**VI.** ADUANA DE LA PAZ. Con sede en la ciudad de La Paz, Baja California Sur, cuya circunscripción territorial comprenderá el Estado de Baja California Sur.

Dependen de esta Aduana, las Secciones Aduaneras de San José del Cabo ubicada en el Aeropuerto Internacional denominado Los Cabos y la de Cabo San Lucas, las dos en el Municipio de Los Cabos; la de Santa Rosalía en el Municipio de Mulegé; la de Loreto en el Municipio del mismo nombre; la de Pichilingüe, en el Municipio de La Paz, así como los Aeropuertos Internacionales General Manuel Márquez de León, ubicado en el Municipio de La Paz; de Los Cabos, ubicado en el Municipio de Los Cabos, y el de Loreto, ubicado en el Municipio del mismo nombre, Baja California Sur.

**VII.** ADUANA DE CIUDAD DEL CARMEN. Con sede en Ciudad del Carmen, Campeche, cuya circunscripción territorial comprenderá el Estado de Campeche.

Dependen de esta Aduana, las Secciones Aduaneras de Seybaplaya, ubicada en el Municipio de Champotón, Campeche, el Aeropuerto Internacional Ing. Alberto Acuña Ongay, ubicado en la ciudad

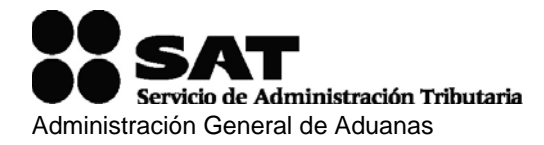

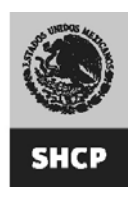

de Campeche, así como el Aeropuerto Internacional de Ciudad del Carmen, ambos en el Estado de Campeche.

**VIII.** ADUANA DE CIUDAD ACUÑA. Con sede en Ciudad Acuña, Coahuila, cuya circunscripción territorial comprenderá los municipios de Acuña, Cuatro Ciénegas, Lamadrid, Múzquiz, Nadadores, Ocampo, Sacramento, San Buenaventura, y Sierra Mojada, en el Estado de Coahuila.

Dependen de esta Aduana, el Aeropuerto Internacional denominado Ciudad Acuña, en la ciudad del mismo nombre, Estado de Coahuila.

**IX.** ADUANA DE PIEDRAS NEGRAS. Con sede en la ciudad de Piedras Negras, Coahuila, cuya circunscripción territorial comprenderá los municipios de Abasolo, Allende, Arteaga, Candela, Castaños, Escobedo, Frontera, Guerrero, General Cepeda, Hidalgo, Juárez, Jiménez, Monclova, Morelos, Nava, Piedras Negras, Progreso, Ramos Arizpe, Sabinas, San Juan de Sabinas, Saltillo, Villa Unión y Zaragoza, en el Estado de Coahuila.

Dependen de esta Aduana el Puente Internacional Puerta de México, el Puente Internacional Coahuila 2000, el Puente Internacional de Ferrocarril y la Central de Autobuses en el Municipio de Piedras Negras, la Garita del kilómetro 53 en el Municipio de Allende, la Sección Aduanera del Aeropuerto Internacional Plan de Guadalupe, en la ciudad de Ramos Arizpe, el Aeropuerto Internacional en "Piedras Negras", en la ciudad del mismo nombre, y el Aeropuerto Internacional de Monclova, en el municipio del mismo nombre, todos en el Estado de Coahuila.

**X.** ADUANA DE TORREON. Con sede en la ciudad de Torreón, Coahuila, cuya circunscripción territorial comprenderá los municipios de Francisco I. Madero, Matamoros, Parras, San Pedro, Torreón y Viesca, en el Estado de Coahuila, así como el Estado de Durango.

Dependen de esta Aduana, los Aeropuertos Internacionales de la ciudad de Torreón denominado Francisco Sarabia, en el Estado de Coahuila y el de la ciudad de Victoria de Durango denominado Presidente Guadalupe Victoria, en el Estado del mismo nombre, así como la Sección Aduanera del Aeropuerto Internacional de la ciudad de Victoria de Durango, Durango.

**XI.** ADUANA DE MANZANILLO. Con sede en la ciudad de Manzanillo, Colima, cuya circunscripción territorial comprenderá el Estado de Colima.

Depende de esta Aduana, el Aeropuerto Internacional denominado Aeropuerto Internacional Playa de Oro, en la ciudad de Manzanillo, Colima.

**XII.** ADUANA DE CIUDAD HIDALGO. Con sede en Ciudad Hidalgo, Municipio de Suchiate, Chiapas, cuya circunscripción territorial comprenderá el propio Estado, excepto los municipios de Altamirano, Amatán, Benemérito de las Américas, Bochil, Catazajá, Chapultenango, Chilón, El Bosque, Francisco León, Huitiupan, Ixhuatán, Ixtacomitán, Ixtapangajoya, Jitotol, Juárez, La Libertad, Marqués de Comillas, Ocosingo, Ostuacán, Oxchuc, Palenque, Pantepec, Pichucalco, Pueblo Nuevo Solistahuacán, Rayón, Reforma, Sabanilla, Salto de Agua, San Andrés Duraznal, San Juan Cancuc, Simojovel, Sitalá, Solosuchiapa, Sunuapa, Tapalapa, Tapilula, Tila, Tumbalá, y Yajalón, del Estado de Chiapas.

Dependen de esta Aduana, las Secciones Aduaneras de Ciudad Talismán, en el Municipio de Tuxtla Chico, Tapachula y Puerto Chiapas en el Municipio de Tapachula, Ciudad Cuauhtémoc, en el Municipio de Frontera Comalapa y el Puente Internacional Dr. Rodolfo Robles Valverde, en el Municipio de Suchiate, y el Aeropuerto Internacional de la ciudad de Tapachula denominado Tapachula, en el Estado de Chiapas.

**XIII.** ADUANA DE CIUDAD JUAREZ. Con sede en Ciudad Juárez, Chihuahua, cuya circunscripción territorial comprenderá los municipios de Ahumada, Guadalupe, Juárez, y Praxedis G. Guerrero, en el Estado de Chihuahua.

Dependen de esta Aduana, las Secciones Aduaneras del Puente Internacional Zaragoza Isleta, en el Municipio de Ignacio Zaragoza; la de San Jerónimo-Santa Teresa, Municipio de Juárez, y la ubicada en el Aeropuerto Internacional Abraham González en Ciudad Juárez, en el Estado de Chihuahua.

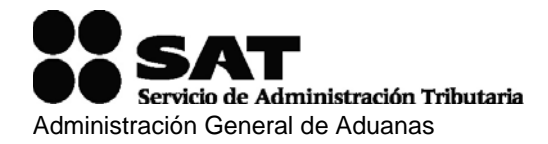

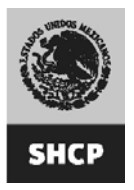

**XIV.** ADUANA DE CHIHUAHUA. Con sede en la ciudad de Chihuahua, Chihuahua, cuya circunscripción territorial comprenderá los municipios de Aldama, Aquiles Serdán, Bachíniva, Bocoyna, Balleza, Batopilas, Carichí, Chihuahua, Chínipas, Cuauhtémoc, Cusihuiriachi, Delicias, Doctor Belisario Domínguez, El Tule, Gran Morelos, Guachochi, Guadalupe y Calvo, Guazapares, Guerrero, Hidalgo del Parral, Huejotitán, Julimes, Maguarichi, Matamoros, Meoqui, Morelos, Moris, Namiquipa, Nonoava, Ocampo, Riva Palacio, Rosales, Rosario, San Francisco de Borja, San Francisco del Oro, Santa Bárbara, Santa Isabel, Satevó, Saucillo, Urique, Uruachi, y Valle de Zaragoza, en el Estado de Chihuahua.

Dependen de esta Aduana, las Secciones Aduaneras del Parque Industrial Las Américas y la ubicada en el Aeropuerto Internacional General Roberto Fierro Villalobos, ambos en la ciudad de Chihuahua, Chihuahua.

**XV.** ADUANA DE OJINAGA. Con sede en la ciudad de Ojinaga, Chihuahua, cuya circunscripción territorial comprenderá los municipios de Allende, Camargo, Coronado, Coyame del Sotol, Jiménez, La Cruz, López, Manuel Benavides, Ojinaga, y San Francisco de Conchos, en el Estado de Chihuahua.

**XVI.** ADUANA DE PUERTO PALOMAS. Con sede en Puerto Palomas, Municipio de Ascención, Chihuahua, cuya circunscripción territorial comprenderá los municipios Ascención, Buenaventura, Casas Grandes, Janos, Galeana, Gómez Farías, Ignacio Zaragoza, Madera, Matachí, Nuevo Casas Grandes, y Temósachi, en el Estado de Chihuahua.

**XVII.** ADUANA DEL AEROPUERTO INTERNACIONAL DE LA CIUDAD DE MEXICO. Con sede en el Aeropuerto Internacional "Lic. Benito Juárez" de la Ciudad de México, cuya circunscripción territorial comprenderá el perímetro del propio Aeropuerto y la Ciudad de México, así como los siguientes municipios del Estado de México: Acolman, Amecameca, Apaxco, Atenco, Atizapán de Zaragoza, Atlautla, Axapusco, Ayapango, Chalco, Chiautla, Chicoloapan, Chiconcuac, Chimalhuacán, Coacalco de Berriozábal, Cocotitlán, Coyotepec, Cuautitlán, Cuautitlán Izcalli, Ecatepec de Morelos, Ecatzingo, Huehuetoca, Hueypoxtla, Huixquilucan, Isidro Fabela, Ixtapaluca, Jaltenco, Jilotzingo, Juchitepec, La Paz, Melchor Ocampo, Naucalpan de Juárez, Nextlalpan, Nezahualcóyotl, Nicolás Romero, Nopaltepec, Otumba, Ozumba, Papalotla, San Martín de las Pirámides, Tecámac, Temamatla, Temascalapa, Tenango del Aire, Teoloyucan, Teotihuacán, Tepetlaoxtoc, Tepetlixpa, Tepotzotlán, Tequixquiac, Texcoco, Tezoyuca, Tlalmanalco, Tlalnepantla de Baz, Tultepec, Tultitlán, Valle de Chalco Solidaridad, Villa del Carbón, y Zumpango.

Dependen de esta Aduana, las Secciones Aduaneras denominadas Satélite, para importación y exportación por vía aérea, misma que está ubicada en el lado Sur de las instalaciones del Aeropuerto Internacional de la Ciudad de México, y la del Centro Postal Mecanizado, por vía postal y por tráfico aéreo, ubicada en el lado Norte del mismo Aeropuerto, ambas dentro de las instalaciones del propio Aeropuerto.

**XVIII.** ADUANA DE MEXICO. Con sede en la Ciudad de México y cuya circunscripción territorial comprenderá el perímetro de la misma ciudad, excepto la que corresponda al Aeropuerto Internacional de la Ciudad de México, y de los siguientes municipios del Estado de México: Acolman, Amecameca, Apaxco, Atenco, Atizapán de Zaragoza, Atlautla, Axapusco, Ayapango, Chalco, Chiautla, Chicoloapan, Chiconcuac, Chimalhuacán, Coacalco de Berriozábal, Cocotitlán, Coyotepec, Cuautitlán, Cuautitlán Izcalli, Ecatepec de Morelos, Ecatzingo, Huehuetoca, Hueypoxtla, Huixquilucan, Isidro Fabela, Ixtapaluca, Jaltenco, Jilotzingo, Juchitepec, La Paz, Melchor Ocampo, Naucalpan de Juárez, Nextlalpan, Nezahualcóyotl, Nicolás Romero, Nopaltepec, Otumba, Ozumba, Papalotla, San Martín de las Pirámides, Tecámac, Temamatla, Temascalapa, Tenango del Aire, Teoloyucan, Teotihuacán, Tepetlaoxtoc, Tepetlixpa, Tepotzotlán, Tequixquiac, Texcoco, Tezoyuca, Tlalmanalco, Tlalnepantla de Baz, Tultepec, Tultitlán, Valle de Chalco Solidaridad, Villa del Carbón, y Zumpango.

Dependen de esta Aduana, la Sección Aduanera para el despacho por vía postal del Distrito Federal, así como la Sección Aduanera de importación y exportación de contenedores, de Pantaco, ambas en la Ciudad de México, D.F.

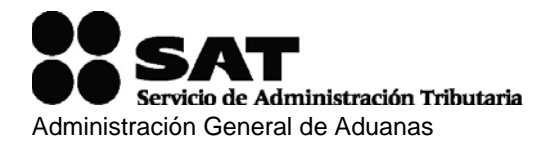

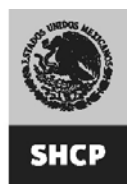

**XIX.** ADUANA DE ACAPULCO. Con sede en la ciudad de Acapulco de Juárez, Guerrero, cuya circunscripción territorial comprenderá el propio Estado, excepto los municipios de Coahuayutla, José Azueta, La Unión, y Zirándaro del Estado de Guerrero.

Dependen de esta Aduana, el Aeropuerto Internacional denominado General Juan N. Alvarez, en la ciudad de Acapulco de Juárez, Guerrero.

**XX.** ADUANA DE GUADALAJARA. Con sede en el Municipio de Tlajomulco de Zúñiga, Jalisco, cuya circunscripción territorial comprenderá los estados de Jalisco y Nayarit.

Dependen de esta Aduana, las Secciones Aduaneras de Puerto Vallarta, en el Municipio del mismo nombre, la de la Terminal Intermodal Ferroviaria, de la ciudad de Guadalajara, ubicadas en el Estado de Jalisco, así como el Aeropuerto Internacional denominado Miguel Hidalgo y Costilla, ubicado en el Municipio de Tlajomulco de Zúñiga, Jalisco.

**XXI.** ADUANA DE TOLUCA. Con sede en la ciudad de Toluca, Estado de México, cuya circunscripción territorial comprenderá los municipios de Acambay, Aculco, Almoloya de Alquisiras, Almoloya de Juárez, Almoloya del Río, Amanalco, Amatepec, Atizapán, Atlacomulco, Calimaya, Capulhuac, Chapa de Mota, Chapultepec, Coatepec Harinas, Donato Guerra, El Oro, Ixtapan de la Sal, Ixtapan del Oro, Ixtlahuaca, Jilotepec, Jiquipilco, Jocotitlán, Joquicingo, Lerma, Luvianos, Malinalco, Metepec, Mexicaltzingo, Morelos, Ocoyoacac, Ocuilán, Otzoloapan, Otzolotepec, Polotitlán, Rayón, San Antonio la Isla, San Felipe del Progreso, San José del Rincón, San Mateo Atenco, San Simón de Guerrero, Santo Tomás, Soyaniquilpan de Juárez, Sultepec, Tejupilco, Temascalcingo, Temascaltepec, Temoaya, Tenancingo, Tenango del Valle, Texcaltitlán, Texcalyacac, Tianguistenco, Timilpan, Tlatlaya, Toluca, Tonatico, Valle de Bravo, Villa de Allende, Villa Guerrero, Villa Victoria, Xalatlaco, Xonacatlán, Zacazonapan, Zacualpan, Zinacantepec, y Zumpahuacán, en el Estado de México.

Depende de esta Aduana el Aeropuerto Internacional de Toluca, denominado Lic. Adolfo López Mateos, en el Estado de México.

**XXII.** ADUANA DE LAZARO CARDENAS. Con sede en la ciudad de Lázaro Cárdenas, Michoacán, cuya circunscripción territorial comprenderá los municipios de Aguililla, Apatzingán, Aquila, Arteaga, Buenavista, Carácuaro, Chinicuila, Churumuco, Coahuayana, Coalcomán de Vázquez Pallares, Huetamo, Juárez, La Huacana, Lázaro Cárdenas, Madero, Múgica, Nocupétaro, Nuevo Parangaricutiro, Nuevo Urecho, Parácuaro, Peribán, San Lucas, Susupuato, Tancítaro, Tepalcatepec, Tiquicheo de Nicolás Romero, Tumbiscatío, Turicato, y Tuzantla, en el Estado de Michoacán, y los municipios de Coahuayutla de José María Izazaga, José Azueta, La Unión, y Zirándaro, en el Estado de Guerrero.

Dependen de esta Aduana, el Aeropuerto Internacional denominado Ixtapa Zihuatanejo, en el Municipio de José Azueta en el Estado de Guerrero, así como la Sección Aduanera de Zihuatanejo ubicada en dicho aeropuerto.

**XXIII.** ADUANA DE COLOMBIA. Con sede en Colombia, Nuevo León, cuya circunscripción territorial comprenderá los municipios de Agualeguas, Bustamante, Ciudad Anáhuac, Cerralvo, Doctor Coss, General Treviño, Higueras, Lampazos de Naranjo, Los Aldamas, Los Herreras, Melchor Ocampo, Mina, Parás, Sabinas Hidalgo, Vallecillo, y Villaldama, en el Estado de Nuevo León.

**XXIV.** ADUANA DE MONTERREY. Con sede en el Municipio de General Mariano Escobedo, Nuevo León, cuya circunscripción territorial comprenderá los municipios de Allende, Apodaca, Aramberri, Benito Juárez, Cadereyta Jiménez, Carmen, China, Ciénega de Flores, Doctor Arroyo, Doctor González, Galeana, General Escobedo, General Terán, General Zaragoza, General Zuazua, Guadalupe, Hualahuises, Iturbide, Linares, Los Ramones, Marín, Mier y Noriega, Montemorelos, Monterrey, Pesquería, Rayones, Salinas Victoria, San Nicolás de los Garza, Santa Catarina, Santiago, y San Pedro Garza García, en el Estado de Nuevo León.

Dependen de esta Aduana, el Aeropuerto Internacional Del Norte, y la Sección Aduanera del Aeropuerto Internacional de Monterrey, ambos ubicados en el Municipio de Apodaca, así como la

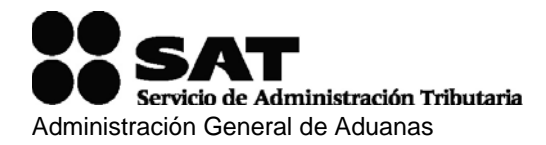

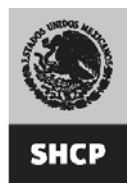

Sección Aduanera de la terminal ferroviaria de Transporte Ferroviario Mexicano, ubicada en el Municipio de Salinas Victoria, en el Estado de Nuevo León.

**XXV.** ADUANA DE SALINA CRUZ. Con sede en la ciudad de Salina Cruz, Oaxaca, cuya circunscripción territorial comprenderá el Estado de Oaxaca.

Dependen de esta Aduana, los Aeropuertos Internacionales denominados de Huatulco en el Municipio de Santa María Huatulco, el de "Puerto Escondido", en el Municipio de San Pedro Mixtepec y el de Oaxaca de la Ciudad de Oaxaca, Oaxaca.

**XXVI.** ADUANA DE PUEBLA. Con sede en Heroica Puebla de Zaragoza, Puebla, cuya circunscripción territorial comprenderá los estados de Morelos, Puebla y Tlaxcala.

Dependen de esta Aduana, las Secciones Aduaneras de Tlaxcala en el Municipio de Atlangatepec, Tlaxcala y Cuernavaca en el Municipio de Jiutepec, Morelos, y el Aeropuerto Internacional denominado Hermanos Serdán, en el Estado de Puebla.

**XXVII.** ADUANA DE GUANAJUATO. Con sede en la ciudad de Silao, Guanajuato, cuya circunscripción territorial comprenderá el Estado de Guanajuato.

Dependen de esta Aduana, la Sección Aduanera de Celaya, ubicada en la ciudad de Celaya y el Aeropuerto Internacional Guanajuato en el Municipío de Silao, ubicado en la ciudad del mismo nombre, ambas en el Estado de Guanajuato.

**XXVIII.** ADUANA DE QUERETARO. Con sede en la ciudad de Santiago de Querétaro, Querétaro, cuya circunscripción territorial comprenderá los estados de Hidalgo y Querétaro, y los municipios de Acuitzio, Alvaro Obregón, Angamacutiro, Angangueo, Aporo, Ario, Charapan, Charo, Chavinda, Cherán, Chilchota, Chucándiro, Churintzio, Coeneo, Cojumatlán de Régules, Contepec, Copándaro, Cotija, Cuitzeo, Ecuandureo, Epitacio Huerta, Erongarícuaro, Gabriel Zamora, Hidalgo, Huandacareo, Huaniqueo, Huiramba, Indaparapeo, Irimbo, Ixtlán, Jacona, Jiménez, Jiquilpan, José Sixto Verduzco, Jungapeo, Lagunillas, La Piedad, Los Reyes, Maravatío, Marcos Castellanos, Morelia, Morelos, Nahuatzen, Numarán, Ocampo, Pajacuarán, Panindícuaro, Paracho, Pátzcuaro, Penjamillo, Purépero, Puruándiro, Queréndaro, Quiroga, Sahuayo, Salvador Escalante, Santa Ana Maya, Senguio, Tacámbaro, Tangamandapio, Tangancícuaro, Tanhuato, Taretan, Tarímbaro, Tingambato, Tingüindín, Tlalpujahua, Tlazazalca, Tocumbo, Tuxpan, Tzintzuntzan, Tzitzio, Uruapan, Venustiano Carranza, Villamar, Vista Hermosa, Yurécuaro, Zacapu, Zamora, Zináparo, Zinapécuaro, Ziracuaretiro, y Zitácuaro, en el Estado de Michoacán.

Dependen de esta Aduana, el Aeródromo Internacional de la Ciudad de Querétaro, denominado Ingeniero Fernando Espinosa Gutiérrez en el Estado del mismo nombre y el Aeropuerto Intercontinental de Querétaro ubicado en los Municipios el Marqués y Colón, en el Estado del mismo nombre, el Aeropuerto Internacional denominado General Francisco J. Mújica ubicado en el Municipio de Alvaro Obregón, así como la Sección Aduanera de Morelia en la ciudad de Morelia, Michoacán.

**XXIX.** ADUANA DE CANCUN. Con sede en la ciudad de Cancún, Quintana Roo, cuya circunscripción territorial comprenderá el propio Estado, excepto sus municipios de José María Morelos y Othón P. Blanco.

Dependen de esta Aduana, la Sección Aduanera de Puerto Morelos, Municipio de Benito Juárez, y la ubicada en el Aeropuerto Internacional denominado Cozumel, en ese Municipio, Estado de Quintana Roo.

**XXX.** ADUANA DE SUBTENIENTE LOPEZ. Con sede en la población de Subteniente López, Quintana Roo, cuya circunscripción territorial comprenderá los municipios de José María Morelos, y Othón P. Blanco, en el Estado de Quintana Roo.

Depende de esta Aduana, el Aeropuerto Internacional denominado Chetumal, en la propia ciudad de Chetumal, Quintana Roo.

**XXXI.** ADUANA DE MAZATLAN. Con sede en la ciudad de Mazatlán, Sinaloa, cuya circunscripción territorial comprenderá el Estado de Sinaloa.

Dependen de esta Aduana, las Secciones Aduaneras de Topolobampo, Municipio de Ahome, y de Culiacán ubicada en el Aeropuerto Internacional denominado Culiacán, Municipio del mismo nombre

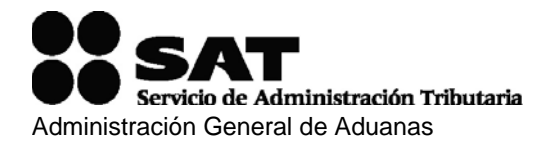

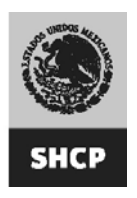

y los Aeropuertos Internacionales denominados General Rafael Buelna, en la ciudad de Mazatlán, Culiacán, en la ciudad del mismo nombre y Del Valle del Fuerte, Municipio de Ahome, en el Estado de Sinaloa.

**XXXII.** ADUANA DE AGUA PRIETA. Con sede en la ciudad de Agua Prieta, Sonora, cuya circunscripción territorial comprenderá los municipios de Agua Prieta, Bacadéhuachi, Bacerac, Bavispe, Cumpas, Divisaderos, Fronteras, Granados, Huachinera, Huásabas, Moctezuma, Nácori Chico, Nacozari de García, y Villa Hidalgo, en el Estado de Sonora.

**XXXIII.** ADUANA DE GUAYMAS. Con sede en la ciudad de Guaymas, Sonora, cuya circunscripción territorial comprenderá los municipios de Alamos, Arivechi, Bacanora, Bácum, Baviácora, Benito Juárez, Cajeme, Carbó, Empalme, Etchojoa, Guaymas, Hermosillo, Huatabampo, La Colorada, Mazatán, Navojoa, Onavas, Opodepe, Pitiquito, Quiriego, Rayón, Rosario, Sahuaripa, San Ignacio Río Muerto, San Javier, San Miguel de Horcasitas, San Pedro de la Cueva, Soyopa, Suaqui Grande, Tepache, Trincheras, Ures, Villa Pesqueira, y Yécora, en el Estado de Sonora.

Dependen de esta Aduana, los Aeropuertos lnternacionales denominados José María Yáñez, en la ciudad de Guaymas, el de Ciudad Obregón denominado Cd. Obregón y Sección Aduanera del Aeropuerto Internacional de la Ciudad de Hermosillo denominado Ignacio Pesqueira, en el Estado de Sonora.

**XXXIV.** ADUANA DE NACO. Con sede en la ciudad de Naco, Sonora, cuya circunscripción territorial comprenderá los municipios de Aconchi, Arizpe, Bacoachi, Banámichi, Cananea, Huépac, Imuris, Naco, San Felipe de Jesús, y Santa Cruz, en el Estado de Sonora.

**XXXV.** ADUANA DE NOGALES. Con sede en la ciudad de Nogales, Sonora, cuya circunscripción territorial comprenderá los municipios de Altar, Atil, Benjamín Hill, Cucurpe, Magdalena, Nogales, Oquitoa, Santa Ana, Sáric, y Tubutama, en el Estado de Sonora.

Dependen de esta Aduana, la Sección Aduanera de Sásabe en el Municipio de Sáric, y el Aeropuerto Internacional denominado Nogales en la ciudad del mismo nombre, ambos en el Estado de Sonora.

**XXXVI.** ADUANA DE SAN LUIS RIO COLORADO. Con sede en la ciudad de San Luis Río Colorado, Sonora, cuya circunscripción territorial comprenderá el Municipio de San Luis Río Colorado, en el Estado de Sonora.

**XXXVII.** ADUANA DE SONOYTA. Con sede en la ciudad de Sonoyta, Sonora, cuya circunscripción territorial comprenderá los municipios de Caborca, General Plutarco Elías Calles, Puerto Peñasco y Pitiquito, en el Estado de Sonora.

Dependen de esta Aduana, la Sección Aduanera de San Emeterio, Municipio de General Plutarco Elías Calles, la de Sonora en el Municipio de Pitiquito, y el Aeropuerto Internacional de Puerto Peñasco, en el Estado de Sonora.

**XXXVIII.** ADUANA DE DOS BOCAS. Con sede en el Municipio de Paraíso, Tabasco, cuya circunscripción territorial comprenderá el propio Estado y los municipios de Altamirano, Amatán, Benemérito de las Américas, Amatenango de la Frontera, Bochil, Catazajá, Chapultenango, Chilón, El Bosque, Francisco León, Huitiupan, Ixhuatán, Ixtacomitán, Ixtapangajoya, Jitotol, Juárez, La Libertad, Ocosingo, Ostuacán, Oxchuc, Palenque, Pichucalco, Pueblo Nuevo Solistahuacán, Rayón, Reforma, Sabanilla, Salto de Agua, San Juan Cancuc, Simojovel, Sitalá, Solosuchiapa, Sunuapa, Tapalapa, Tapilula, Tila, Tumbalá, y Yajalón, en el Estado de Chiapas.

Depende de esta Aduana, la Sección Aduanera de los Aeropuertos Internacionales C.P.A. Carlos Robirosa, ubicado en la ciudad de Villahermosa y Frontera en el Municipio de Centla, Tabasco, y el Aeropuerto Internacional de la ciudad de Palenque, Chiapas.

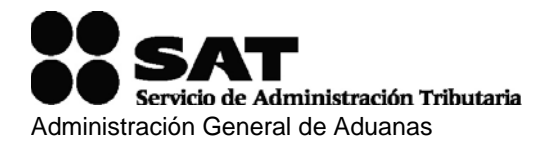

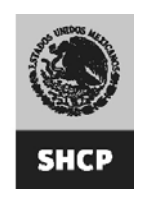

**XXXIX.** ADUANA DE ALTAMIRA. Con sede en la ciudad de Altamira, Tamaulipas, cuya circunscripción territorial comprenderá los municipios de Aldama, Altamira, Bustamante, Casas, Gómez Farías, González, Güémez, Jaumave, Llera, Miquihuana, Padilla, Palmillas, Soto la Marina, Victoria

y Xicoténcatl, en el Estado de Tamaulipas.

Depende de esta Aduana la Sección Aduanera del Aeropuerto denominado General Pedro José Méndez ubicado en el Municipio de Victoria, en el Estado de Tamaulipas.

**XL.** ADUANA DE CIUDAD CAMARGO. Con sede en Ciudad Camargo, Tamaulipas, cuya circunscripción territorial comprenderá los municipios de Camargo, y Gustavo Díaz Ordaz, en el Estado de Tamaulipas.

Depende de esta Aduana la Sección Aduanera del Cruce Internacional de Díaz Ordaz denominado El Vado, en el Estado de Tamaulipas.

**XLI.** ADUANA DE CIUDAD MIGUEL ALEMAN. Con sede en Ciudad Miguel Alemán, Tamaulipas, cuya circunscripción territorial comprenderá los municipios de Guerrero, Mier, y Miguel Alemán, en el Estado de Tamaulipas.

Depende de esta Aduana la Sección Aduanera de Guerrero, en el Municipio del mismo nombre, en el Estado de Tamaulipas.

**XLII.** ADUANA DE CIUDAD REYNOSA. Con sede en Ciudad Reynosa, Tamaulipas, cuya circunscripción territorial comprenderá los municipios de Burgos, Hidalgo, Mainero, Méndez, Reynosa, Río Bravo, San Carlos, San Nicolás, y Villagrán, en el Estado de Tamaulipas, así como el Municipio de General Bravo, en el Estado de Nuevo León.

Dependen de esta Aduana, las Secciones Aduaneras de Las Flores, de Villa de Nuevo Progreso, Municipio de Río Bravo y la de Nuevo Amanecer, ubicada en el puente internacional denominado Nuevo Amanecer, Municipio de Reynosa y Sección Aduanera del Aeropuerto Internacional denominado General Lucio Blanco, en ciudad Reynosa, ambos en el Estado de Tamaulipas.

**XLIII.** ADUANA DE MATAMOROS. Con sede en la ciudad de Matamoros, Tamaulipas, cuya circunscripción territorial comprenderá los municipios de Abasolo, Cruillas, Jiménez, Matamoros, San Fernando, y Valle Hermoso, en el Estado de Tamaulipas.

Dependen de esta Aduana, las Secciones Aduaneras de los Puentes Internacionales Lucio Blanco-Los Indios, y el Puerto El Mezquital, en el Municipio de Matamoros, y Sección Aduanera del Aeropuerto Internacional denominado Servando Canales, en la ciudad de Matamoros, en el Estado de Tamaulipas.

**XLIV.** ADUANA DE NUEVO LAREDO. Con sede en la ciudad de Nuevo Laredo, Tamaulipas, cuya circunscripción territorial comprenderá el Municipio de Nuevo Laredo, en el Estado de Tamaulipas.

Depende de esta Aduana la Sección Aduanera del Aeropuerto Internacional denominado Quetzalcóatl, en la ciudad de Nuevo Laredo, en el Estado de Tamaulipas.

**XLV.** ADUANA DE TAMPICO. Con sede en la ciudad de Tampico, Tamaulipas, cuya circunscripción territorial comprenderá los municipios de Antiguo Morelos, Ciudad Madero, El Mante, Nuevo Morelos, Ocampo, Tampico y Tula, en el Estado de Tamaulipas, así como los municipios de Pánuco, Pueblo Viejo y Tampico Alto, en el Estado de Veracruz.

Depende de esta Aduana el Aeropuerto Internacional denominado Francisco Javier Mina, en la ciudad de Tampico, Tamaulipas.

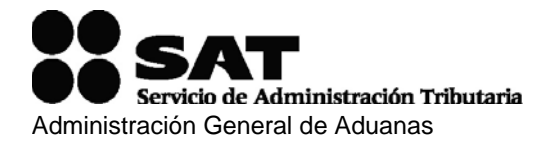

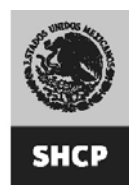

**XLVI.** ADUANA DE TUXPAN. Con sede en la ciudad de Tuxpan de Rodríguez Cano, Veracruz, cuya circunscripción territorial comprenderá los municipios de Benito Juárez, Castillo de Teayo, Cazones de Herrera, Cerro Azul, Chalma, Chiconamel, Chicontepec, Chinampa de Gorostiza, Chontla, Chumatlán, Citlaltépetl, Coahuitlán, Coatzintla, Coxquihui, Coyutla, El Higo, Espinal, Filomeno Mata, Gutiérrez Zamora, Huayacocotla, Ixcatepec, Ixhuatlán de Madero, Ilamatlán, Martínez de la Torre, Mecatlán, Naranjos Amatlán, Nautla, Ozuluama, Papantla, Platón Sánchez, Poza Rica de Hidalgo, Tamalín, Tamiahua, Tancoco, Tantima, Tantoyuca, Tecolutla, Temapache, Tempoal, Tepetzintla, Texcatepec, Tihuatlán, Tlachichilco, Tlapacoyan, Tuxpan, Zacualpan, Zontecomatlán y Zozocolco de Hidalgo, en el Estado de Veracruz, así como Xitotepec de Juárez, en el Estado de Puebla.

**XLVII.** ADUANA DE VERACRUZ. Con sede en la ciudad de Veracruz, Veracruz, cuya circunscripción territorial comprenderá los municipios de Acajete, Acatlán, Actopan, Acula, Acultzingo, Alpatláhuac, Altotonga, Alto Lucero de Gutiérrez Barrios, Alvarado, Amatitlán, Amatlán de los Reyes, Angel R. Cabada, Apazapan, Aquila, Astacinga, Atlahuilco, Atoyac, Atzacan, Atzalan, Ayahualulco, Banderilla, Boca del Río, Calcahualco, Camarón de Tejeda, Camerino Z. Mendoza, Carlos A. Carrillo, Carrillo Puerto, Chacaltianguis, Chiconquiaco, Chocamán, Coatepec, Coacoatzintla, Coetzala, Colipa, Comapa, Córdoba, Cosamaloapan, Cosautlán de Carvajal, Coscomatepec, Cotaxtla, Cuichapa, Cuitláhuac, Emiliano Zapata, Fortín, Huatusco, Huiloapan de Cuauhtémoc, Ignacio de la Llave, Ixhuacán de los Reyes, Ixhuatlán del Café, Ixhuatlancillo, Ixmatlahuacan, Ixtaczoquitlán, Jalacingo, Jalcomulco, Jamapa, Jilotepec, Juchique de Ferrer, La Antigua, La Perla, Landero y Coss, Las Minas, Las Vigas de Ramírez, Lerdo de Tejada, Los Reyes, Magdalena, Maltrata, Manlio Fabio Altamirano, Mariano Escobedo, Medellín, Miahuatlán, Misantla, Mixtla de Altamirano, Naolinco, Naranjal, Nogales, Omealca, Orizaba, Otatitlán, Paso de Ovejas, Paso del Macho, Perote, Puente Nacional, Rafael Delgado, Rafael Lucio, Río Blanco, Saltabarranca, San Andrés Tenejapa, Sochiapa, Soledad Atzompa, Soledad de Doblado, Tatatila, Tehuipango, Tenampa, Tenochtitlán, Teocelo, Tepatlaxco, Tepetlán, Tequila, Texhuacán, Tezonapa, Tierra Blanca, Tlacojalpan, Tlacolulan, Tlacotalpan, Tlacotepec de Mejía, Tlalixcoyan, Tlalnelhuayocan, Tlaltetela, Tlaquilpa, Tlilapan, Tomatlán, Tonayán, Totutla, Tres Valles, Tuxtilla, Ursulo Galván, Vega de Alatorre, Veracruz, Villa Aldama, Xalapa, Xico, Xoxocotla, Yanga, Yecuatla, Zentla y Zongolica, en el Estado de Veracruz.

Depende de esta Aduana la Sección Aduanera del Aeropuerto Internacional denominado General Heriberto Jara Corona, en la ciudad de Veracruz, Veracruz.

**XLVIII.** ADUANA DE COATZACOALCOS. Con sede en la ciudad de Coatzacoalcos, Veracruz, cuya circunscripción territorial comprenderá los municipios de Acayucan, Agua Dulce, Catemaco, Chinameca, Coatzacoalcos, Cosoleacaque, Hidalgotitlán, Hueyapan de Ocampo, Isla, Ixhuatlán del Sureste, Jáltipan, Jesús Carranza, José Azueta, Juan Rodríguez Clara, Las Choapas, Mecayapan, Minatitlán, Moloacán, Nanchital de Lázaro Cárdenas del Río, Oluta, Oteapan, Pajapan, Playa Vicente, San Andrés Tuxtla, San Juan Evangelista, Santiago Tuxtla, Sayula de Alemán, Soconusco, Soteapan, Tatahuicapan de Juárez, Texistepec, Uxpanapa y Zaragoza, en el Estado de Veracruz.

**XLIX.** ADUANA DE PROGRESO. Con sede en la ciudad de Progreso, Yucatán, con circunscripción territorial en el propio Estado.

Depende de esta Aduana la Sección Aduanera del Aeropuerto Internacional de la ciudad de Mérida denominado Manuel Crescencio Rejón, en el Estado de Yucatán.

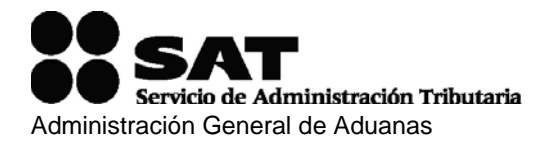

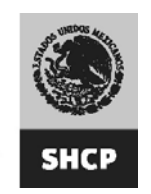

# **Anexo 4 Puesta a disposición de los restos del vehículo.**

En \_\_\_\_\_\_\_\_\_\_\_\_\_\_\_\_ , \_\_\_\_\_\_\_\_ a, \_\_\_\_\_ de \_\_\_\_\_\_\_\_\_\_ de 2006.

**C. Administrador de la Aduana de \_\_\_\_\_\_\_\_\_\_\_\_\_\_\_\_\_\_** 

**P r e s e n t e** 

Por medio del presente escrito me permito informarle a usted, que el día **\_\_\_\_\_**  del mes de**\_\_\_\_\_\_\_\_\_\_\_\_\_\_\_\_** del 200\_\_, sufrí un accidente en mi vehículo marca **\_\_\_\_\_\_\_\_\_\_\_\_\_\_**, modelo **\_\_\_\_\_\_\_\_\_\_**, Número de Serie **\_\_\_\_\_\_\_\_\_\_\_\_\_\_\_\_\_\_\_\_\_\_\_\_\_\_**, el cual fue determinado como pérdida total, por lo que con fundamento en los artículos 94 de la Ley Aduanera y 124 de su Reglamento, vengo a poner a disposición los restos del vehículo que se encuentran localizados en el controllo de la controllada en el controllo de la controllada en el controllo de<br>En el controllo de la controllada en el controllo de la controllada en el controllo de la controllada en el co en:**\_\_\_\_\_\_\_\_\_\_\_\_\_\_\_\_\_\_\_\_\_\_\_\_\_\_\_\_\_\_\_\_\_\_\_\_\_\_\_\_\_\_\_\_\_\_\_\_** 

**\_\_\_\_\_\_\_\_\_\_\_\_\_\_\_\_\_\_\_\_\_\_\_\_\_\_\_\_\_\_\_\_\_\_\_\_\_\_\_\_\_\_\_\_\_\_\_\_\_\_\_\_\_\_\_\_\_\_.** 

Lo anterior, a efecto de dar cumplimiento a la normatividad establecida y estar en posibilidad de solicitar la cancelación del "Pedimento de importación temporal de remolques, semirremolques, portacontenedores y tractocamiones de No \_\_\_\_\_\_\_\_\_\_\_\_\_ correspondiente al citado vehículo. Agrego copia del acta de hechos levantada No. \_\_\_\_\_\_\_\_\_\_\_, de fecha \_\_\_\_\_\_\_\_\_\_\_\_\_ emitida por (autoridad que tuvo conocimiento): \_\_\_\_\_\_\_\_\_\_\_\_\_\_\_\_\_\_\_\_\_\_\_\_\_\_\_\_\_\_\_\_\_\_\_\_\_\_\_\_\_\_\_\_\_\_\_\_\_\_\_\_\_\_\_\_\_ . Mi domicilio para oír y recibir notificaciones es

\_\_\_\_\_\_\_\_\_\_\_\_\_\_\_\_\_\_\_\_\_\_\_\_\_\_\_\_\_\_\_\_\_\_\_\_\_\_\_\_\_\_\_\_\_\_\_\_\_\_\_\_\_\_\_\_\_\_

A t e n t a m e n t e \_\_\_\_\_

\_\_\_\_\_\_\_\_\_\_\_\_\_\_\_\_\_\_\_\_\_\_\_\_\_\_\_

(Firma)

\_\_\_\_\_\_\_\_\_\_\_\_\_\_\_\_\_\_\_\_\_\_\_\_ (Nombre)

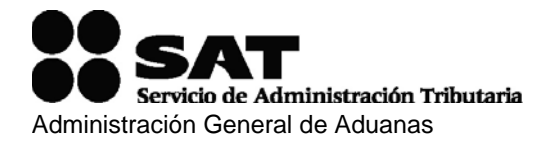

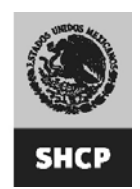

# **Anexo 5**

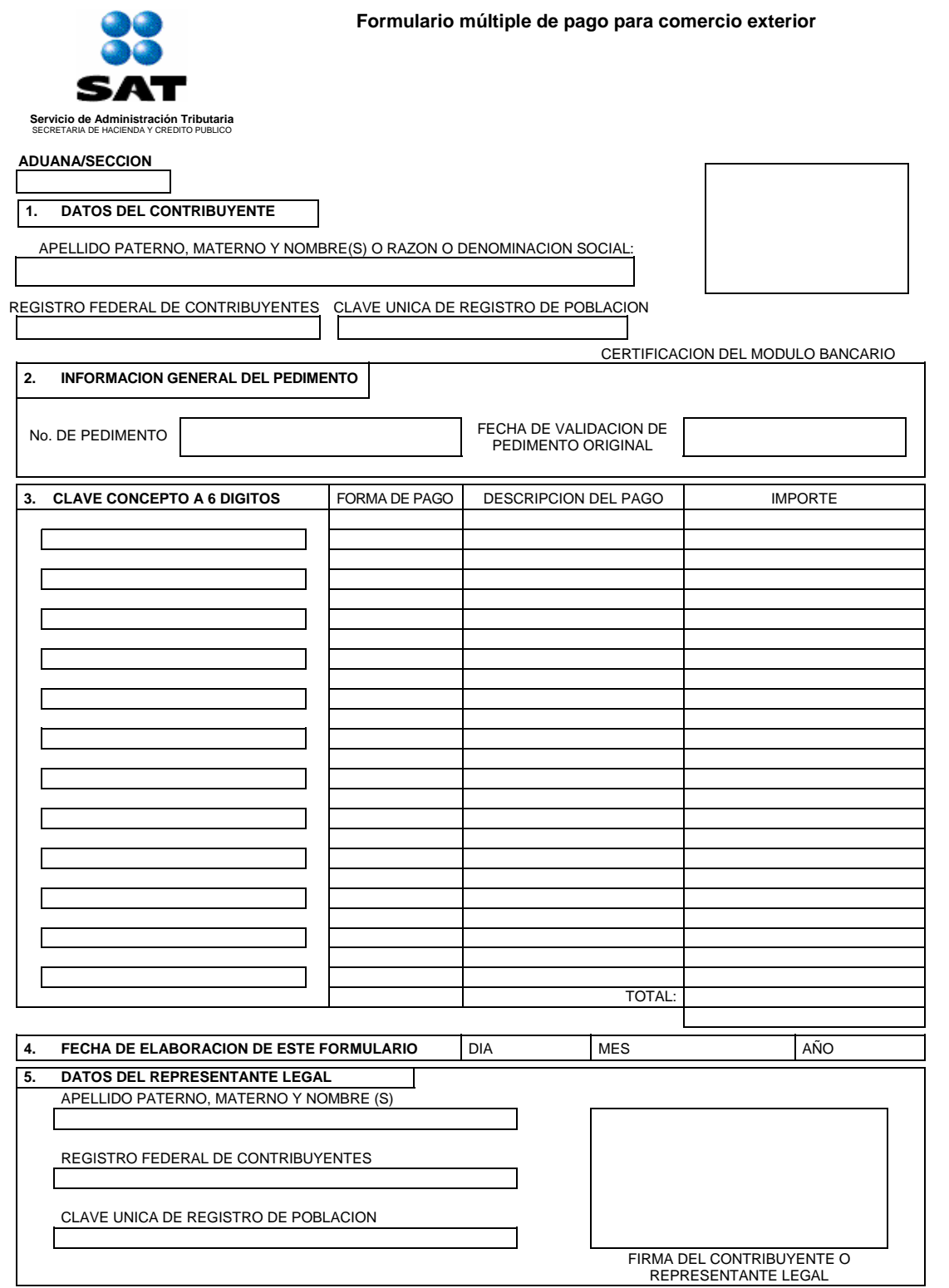

SE PRESENTA POR DUPLICADO

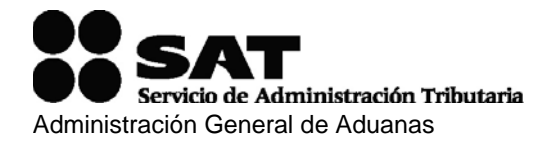

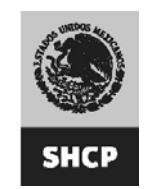

#### **Instructivo de llenado del formulario múltiple de pago para comercio exterior**

**A.** Esta declaración será requisitada a máquina o con letra de molde, a tinta negra o azul, con bolígrafo y las cifras no deben invadir los límites de los recuadros.

**B.** Aduana/Sección.- Debe anotar la clave de la Aduana – Sección en la que se tramite el pago.

**C.** Certificación.- Espacio exclusivo para la máquina registradora del módulo bancario.

#### **1 DATOS DEL CONTRIBUYENTE.**

Debe anotar el nombre, razón o denominación social, el Registro Federal de Contribuyentes a doce o trece posiciones y la Clave Unica de Registro de Población. Debe anotarse la fecha del pedimento.

#### **2 INFORMACION GENERAL DEL PEDIMENTO ORIGINAL.**

No. de Pedimento.- En caso de haberse utilizado pedimento de Importación o Exportación se anota el número del documento y la fecha del pedimento original.

#### **3 CLAVE CONCEPTO.**

Se anota la clave del concepto a pagar, de acuerdo con la relación que se detalla al final de este instructivo.

-Forma de Pago.- Se anota la clave de forma de pago (Efectivo = 0, Certificados Especiales de la Tesorería (CETES) = 10 u 11).

-Descripción del Pago.- Se describe el concepto de la clave que se está pagando y el número de crédito fiscal que proceda.

-Importe.- Se anota el monto en moneda nacional correspondiente al concepto a pagar, redondeando el monto para que las cantidades de 1 a 50 centavos se ajusten a la unidad de peso inmediata anterior y las cantidades de 51 a 99 centavos se ajusten a la unidad del peso inmediata superior. Ejemplo: \* 150.50=150 \* 150.51=151.

PAGO ELECTRONICO.- EN EL CASO QUE ESTE FORMULARIO SE UTILICE PARA PAGAR LAS CONTRIBUCIONES MEDIANTE ESTE ESQUEMA, SOLO SE UTILIZARA CON FORMA DE PAGO (EFECTIVO=0)

#### **4 FECHA DE ELABORACION DEL FORMULARIO.**

-Se anota la fecha en que se elabora este documento.

#### **5 DATOS DEL REPRESENTANTE LEGAL.**

-Anotar el apellido paterno, materno y nombre(s), Registro Federal de Contribuyentes, Clave Unica de Registro de Población, y su firma. En el caso de ser persona física y no contar con representante legal, firmará únicamente el contribuyente.

#### **CLAVES Y DESCRIPCION DE CONCEPTOS POR COMERCIO EXTERIOR**

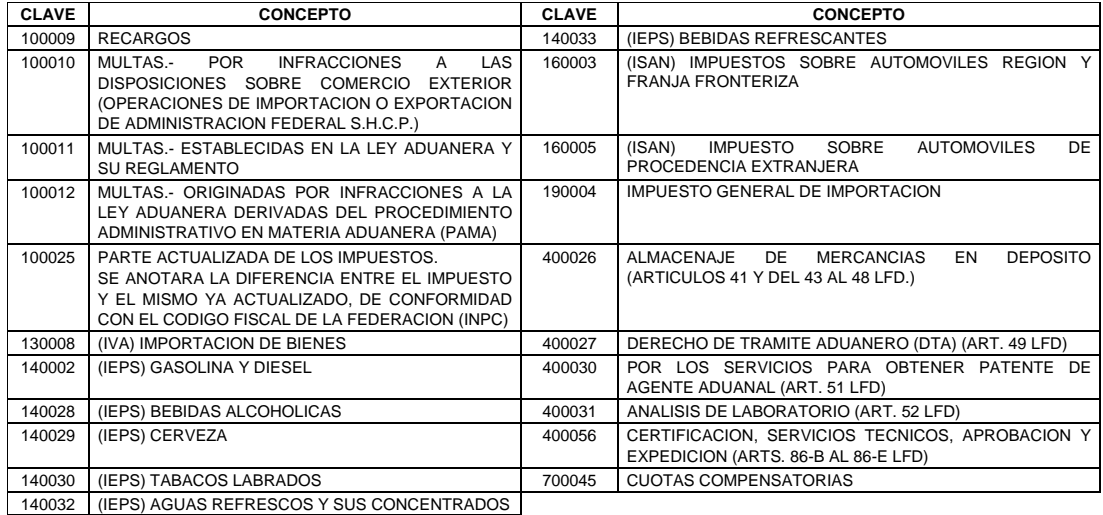